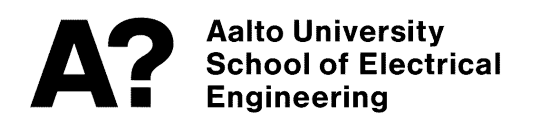

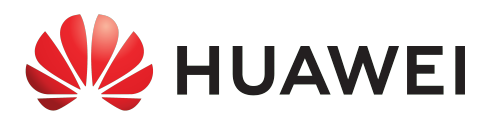

# MASTER THESIS

# PROGRAMMING TRANSCEIVERS FOR A 5G MILLIMETER-WAVE MOBILE PHONE ANTENNA TEST-BED

submitted in partial fulfillment of the requirements to obtain the academic degree

Master of Science in Communication and Computer Networks

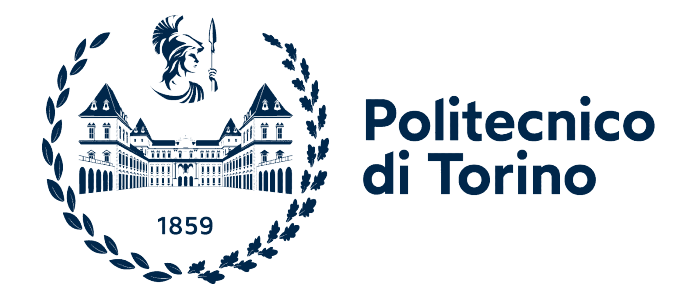

Dipartimento di Elettronica e Telecomunicazioni

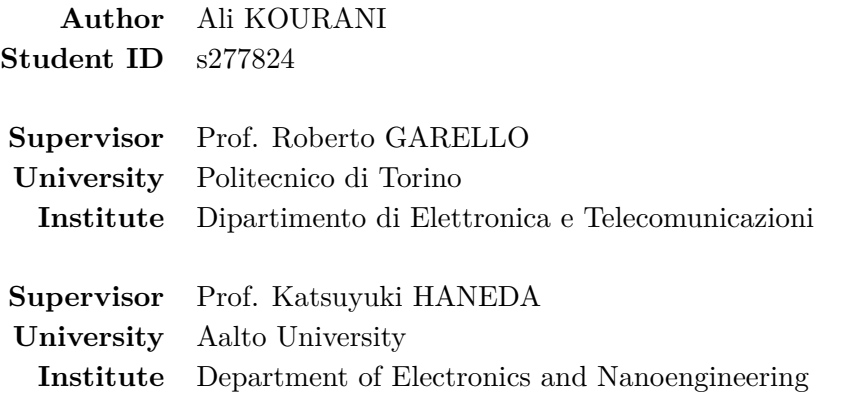

Helsinki, Feb 2022

# **Abstract**

With the development of wireless communication technologies, the [Fifth Generation](#page-62-0) [of mobile communication \(5G\)](#page-62-0) systems emerges introducing new aspects of exploiting the mmWave spectrum frequencies to serve different services (concerning [mMTC](#page-66-0) and [URLLC\)](#page-67-0), and to deliver higher channel capacity and throughput supporting extremely growing number of devices. Upon this technological growth in the wireless communications systems, the antenna system rises to play a crucial role in extending the service capabilities in the latest generations upon being the interface between the [User Equipment \(UE\)](#page-63-0) electronic system and air which signal traverses using mmWave spectrum. With new spectrum-related challenges such as higher carrier frequencies (millimeter waves operating at 28 GHz and 39 GHz, wider transmission bands) imposing different impairments (Higher frequencies face strong Doppler impairments because of the linear dependency of Doppler shift with carrier frequency, higher [Free Space Path Loss \(FSPL\)](#page-62-1) which is proportional to the carrier frequency) and [electromagnetic \(EM\)](#page-62-2) waves travelling behaviours, the need of effective testing methods for antennas systems reserves an important spot of focus.

[Over-The-Air \(OTA\)](#page-63-1) testing is seen as inevitable for [5G](#page-62-0) antenna systems. The [Multi-](#page-63-2)[Probe Anechoic Chamber \(MPAC\)](#page-63-2) setup, being one of the [OTA](#page-63-1) methods, is a potential method for the evaluation of [5G](#page-62-0) antenna systems under real-world propagation conditions. Validation of emulated channel models in the practical [MPAC](#page-63-2) setup is essential, since it is important to ensure that the target channel models are correctly emulated.

The course of this thesis work focuses on implementing a basic component of the [MPAC](#page-63-2) setup, the fading emulator, using off-the-shelf devices being [Software- Define](#page-63-3) [Radio \(SDR\)](#page-63-3) devices in our work. The method emulates electromagnetic environments of [5G](#page-62-0) mobile communications devices trying to mimic real link conditions through excitation of the [Device Under Test \(DUT\)](#page-62-3) from multiple dynamic angles of illumination, thus representing realistic operating conditions for [5G](#page-62-0) [New Radio \(NR\).](#page-63-4) Therefore, a system of [Universal Software Radio Peripheral \(USRP\)](#page-63-5) devices delivering [5G](#page-62-0) realistic signals mimicking [5G](#page-62-0) electromagnetic environment has been implemented.

# **Acknowledgements**

First and foremost, I would like to express my gratitude to my supervisor at Aalto University Professor Katsuyuki Haneda for giving me the opportunity to work in this futuristic project. His support and guidance has been instrumental in this work. I would also like to thank Dr. Clemens Icheln for continuously providing me with his invaluable feedback besides Professor Haneda. I would also gratefully thank Prof. Roberto Garello, my academic supervisor at Politecnico di Torino, for assessing my master thesis work. I am also thankful to Dr. Pasi Koivumaki for his help and vivid advices of different topics.

Last but not the least, I would like to thank my colleagues at Aalto University, my friends and my family for supporting me throughout this project helping me keep an eye with strong will on being a future contributing hand in scientific development and extension of human kind capabilities.

# **Contents**

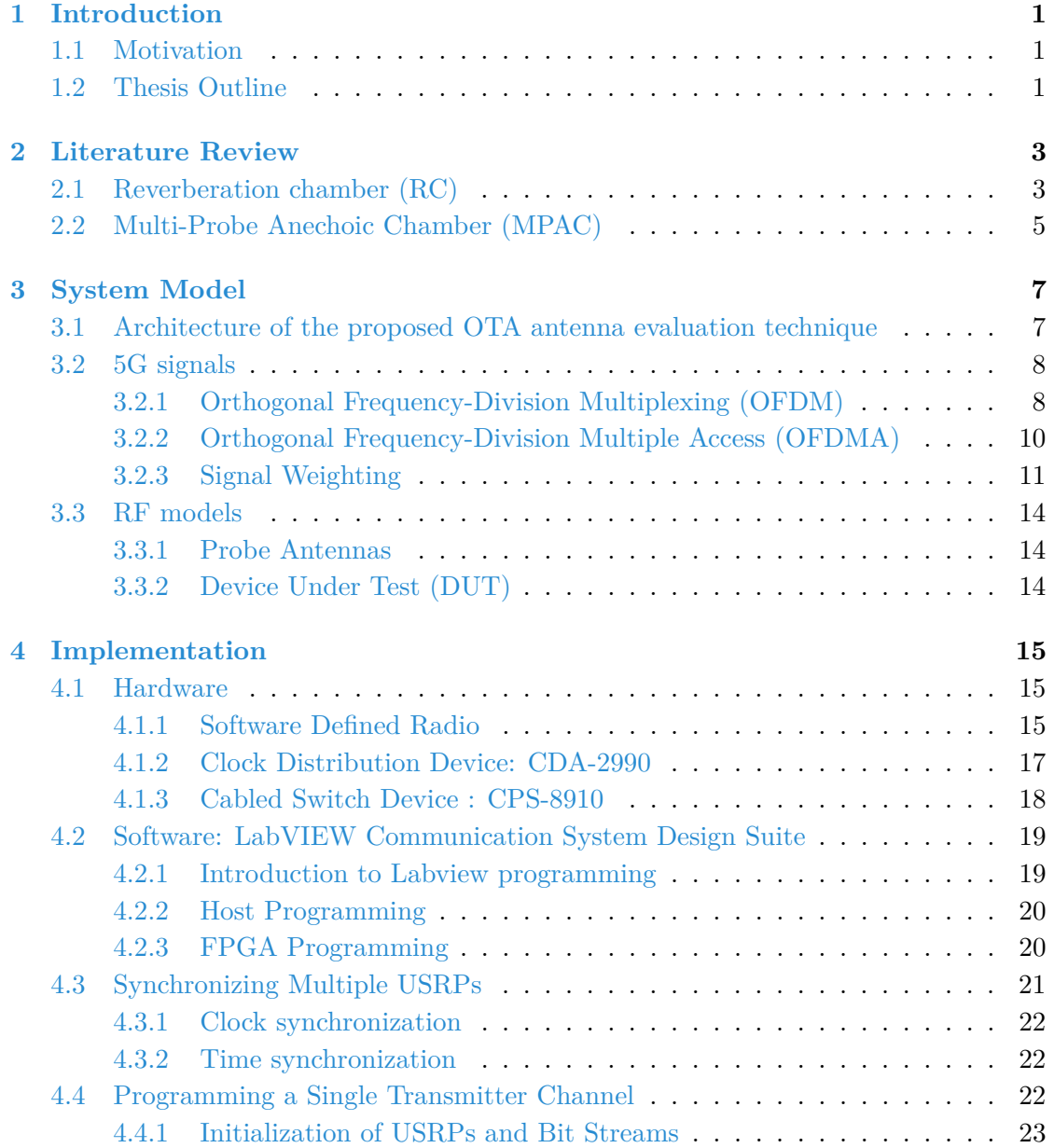

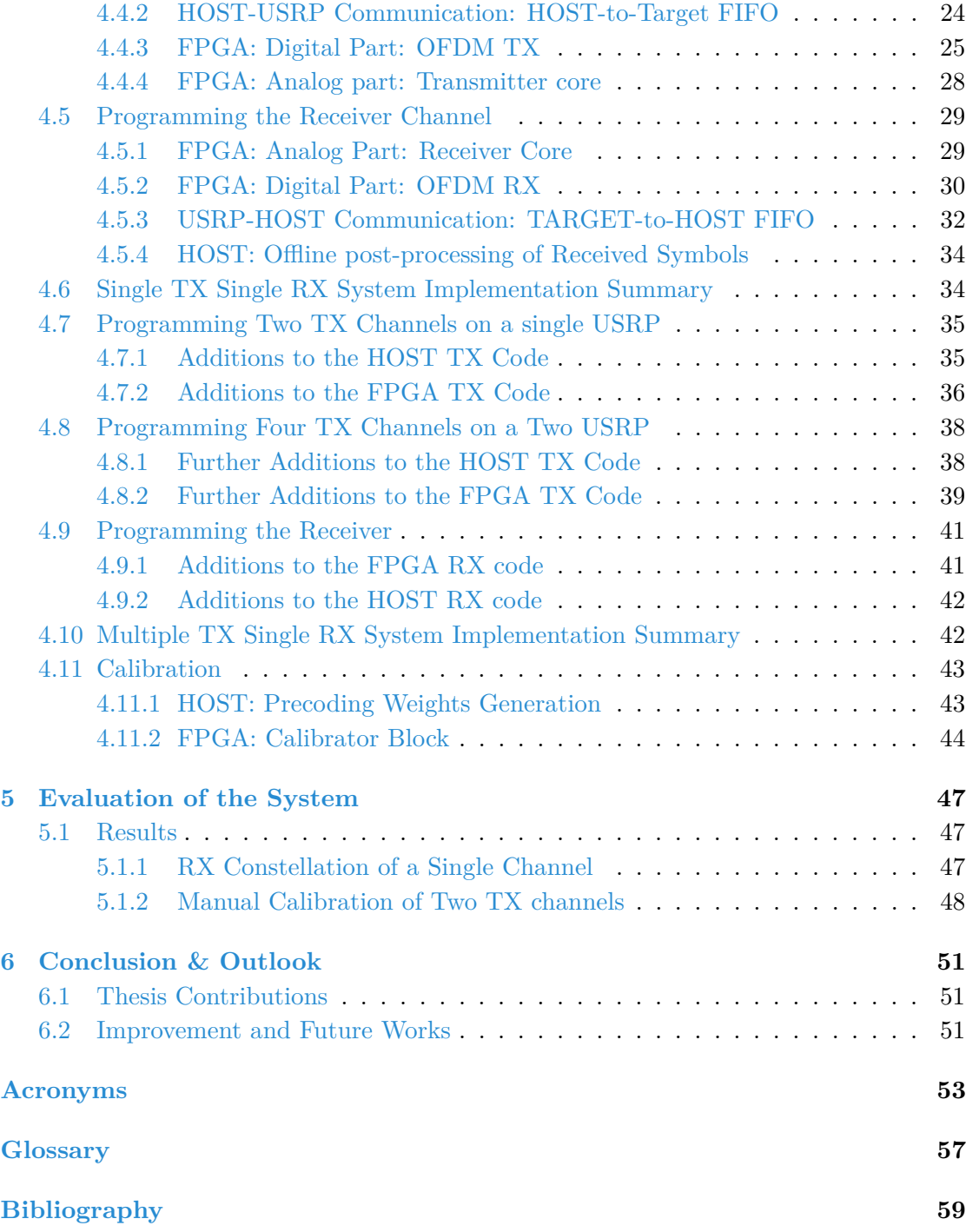

# **List of Figures**

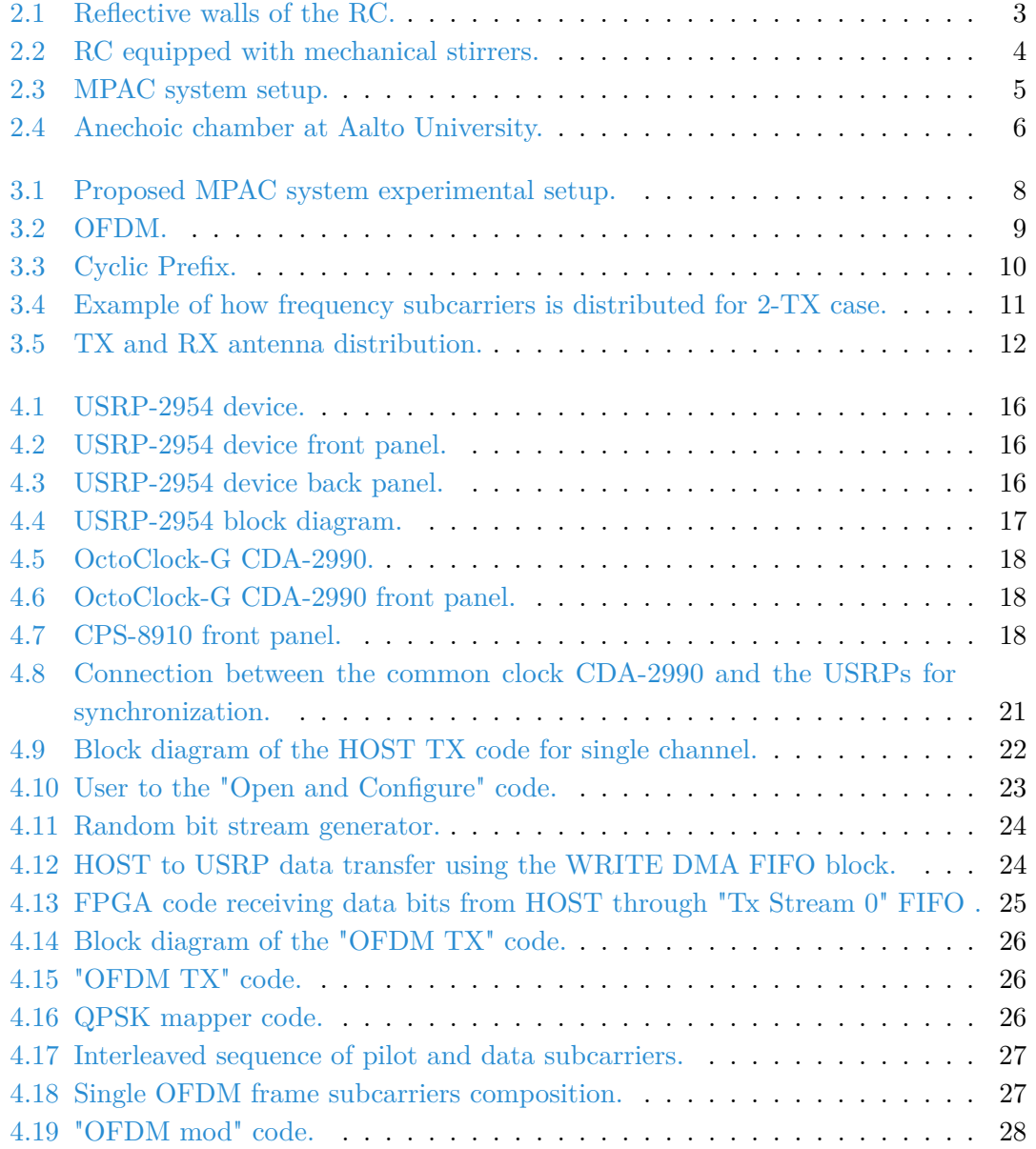

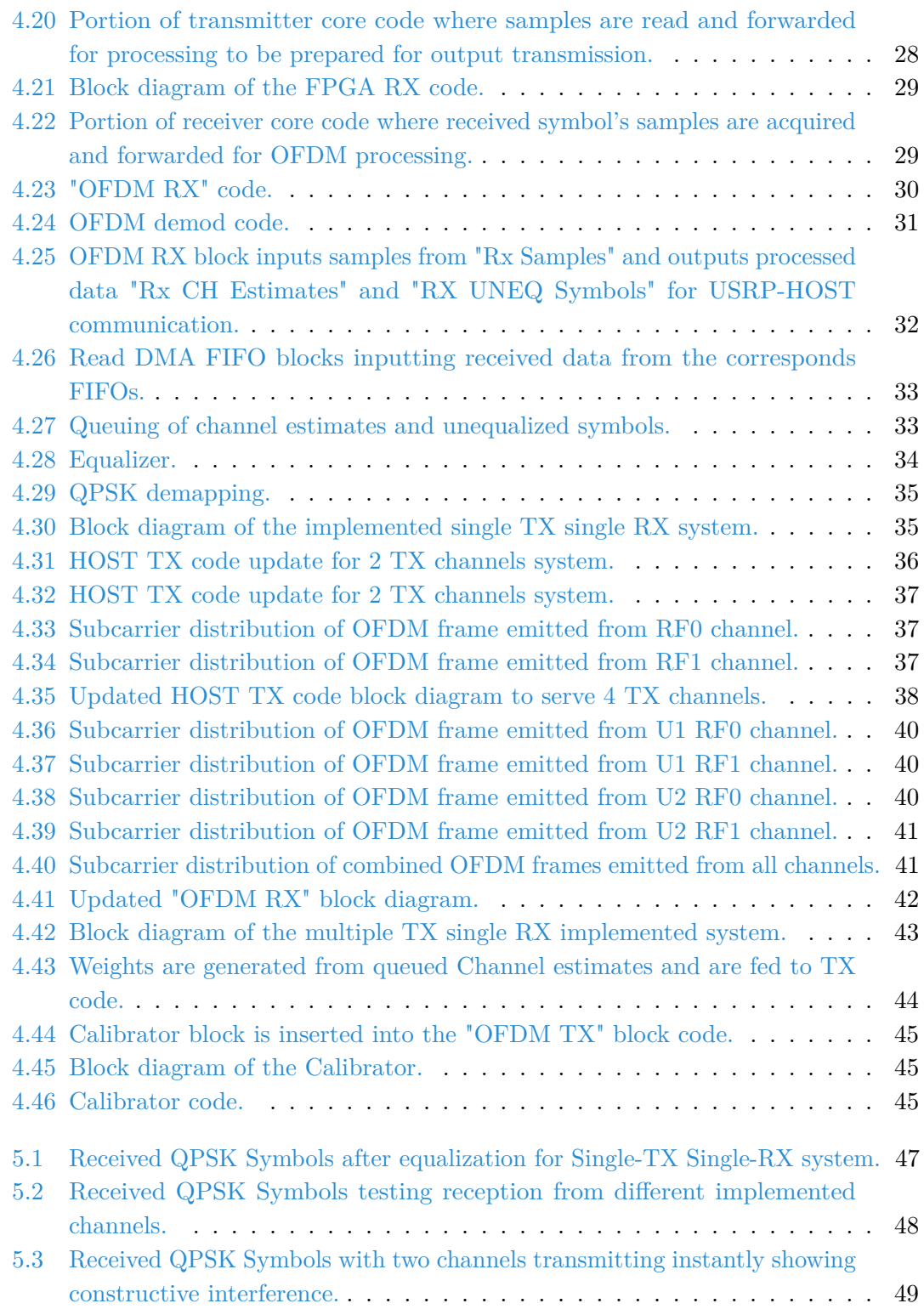

# <span id="page-10-0"></span>**CHAPTER** 1 **Introduction**

#### <span id="page-10-1"></span>**1.1 Motivation**

With the on-going deployment of  $5G$ , the number of devices for radio communications will be exploding; [5G](#page-62-0) and beyond will exploit available spectrum aggressively from legacy below-6 GHz to new above-6 GHz radio frequencies (RF). When compared to sub-6 GHz spectrum, these higher frequencies incur greater attenuation due to path loss and blockages, necessitating the use of directional antennas at both ends of the communications link [\[1\]](#page-68-1).

With the aim of evaluating overall communication performance that combines the performances of the mobile terminal antenna and the RF transceiver section in the device important challenges are to be faced. The challenges for example are: lack of statistical properties of the electric field distributions over our living spaces that a radio device exploits for communications compared to below-6GHz, which hence requires more measurement-based studies of the differences (e.g., mmWaves are short-range waves, they could be absorbed by gases and moisture in the atmosphere compared to sub-6GHz waves, besides different reflection behavior based on the dependency between wavelength and object size), arrangement of the most accurate and flexible test facility is so costly in terms of required hardware that it is unaffordable as a practical test method. In the face of these challenges, [OTA](#page-63-1) stands out as a suitable operational test method revealing the new spectrum performance and operability. [OTA](#page-63-1) testing methods have some advantages over field trials such as repeatability, measurement, and cost efficiency, thus the evaluation method ought to mimic realistic propagation conditions to accurately assess the performance of the [DUT](#page-62-3) in the field [\[2\]](#page-68-2).

## <span id="page-10-2"></span>**1.2 Thesis Outline**

This section gives the outline of this thesis work. The introduction is exhibited in [Chapter 1](#page-10-0) where the motivation and goals are elaborated. A literature review is presented in [Chapter 2,](#page-12-0) for emphasizing the field of study of this thesis and the target aim concept followed during the course of this thesis. The latter explains:

- The different paradigms of test methods, which are necessary for understanding how testing techniques could serve our purpose.
- The overview of the necessary improvement in the existing [OTA](#page-63-1) antenna test setup. The improvement is addressed in this thesis as later explained in [Chapter 3.](#page-16-0)

[Chapter 3](#page-16-0) describes the system model of the entire [OTA](#page-63-1) test setup. It also explains the baseband system model and the paradigm followed in the improvement of an [MPAC](#page-63-2) testing setup. [Chapter 4](#page-24-0) exhibits the full implementation of the target improvement (fading emulator) from both hardware and software aspects. Finally, the implemented baseband setup test results are shown in [Chapter 5](#page-56-0) and the conclusion with the outlook, follows in [Chapter 6.](#page-60-0)

# <span id="page-12-0"></span>**CHAPTER** 2 **Literature Review**

As mentioned, the increasing demand for higher data rates from end-users of wireless devices has led to the emerging of new wireless terminals based on advanced antenna systems. Characterization of antenna performance had been performed in [anechoic](#page-66-2) [chambers](#page-66-2) in a point-to-point sense. However, since modern wireless devices require a multipath environment to reach the intended performance, new upgrades are needed. Assessment of the overall performance of multi-element antenna systems thus requires new measurement methodologies, which in some way can emulate a multipath environment. Under the scope of this course, [Reverberation Chamber \(RC\)](#page-63-6) and Multi-Probe Anechoic Chambers [\(MPAC\)](#page-63-2) emerge as major [OTA](#page-63-1) testing methods.

### <span id="page-12-1"></span>**2.1 Reverberation chamber (RC)**

The [RC](#page-63-6) has traditionally been used for [electromagnetic compatibility \(EMC\)](#page-62-5) tests. In the last two decades it found application in various [OTA](#page-63-1) tests of antennas and wireless devices. The [RC](#page-63-6) is an electrically large cavity, where mechanical mode stirrers are employed to stir the electromagnetic field to create a random-like multipath environment [\[3\]](#page-68-3).

<span id="page-12-2"></span>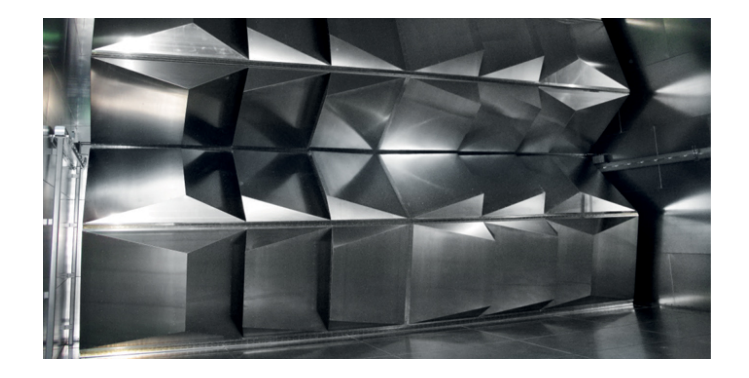

Figure 2.1: Reflective walls of the RC.

Being inside an [RC](#page-63-6) is being inside a [Faraday cage,](#page-66-3) the walls and the ceiling are completely reflective. That is all what is needed so that for any device turned on, there is going to be zero [Radio Frequency \(RF\)](#page-63-7) getting inside. If we introduce a transmitter, depending on its position, the reflections are going to come from everywhere. Having what is called [RF](#page-63-7) stirrers (see [Figure 2.2\)](#page-13-0), they constantly rotate thus literally stirring [RF](#page-63-7) waves reproducing instantaneous dynamic electric fields over space in a metallic box. Waves reverberate inside the box and create a standing wave like a realistic operational environment, either indoor or outdoor. The reverberation chamber easily creates angularly uniform incoming fields over receiving angles of plane waves at [DUT,](#page-62-3) leading to a typical spatial electric field distribution of below-6GHz practical cellular environments [\[4\]](#page-68-4). The cited paper [\[4\]](#page-68-4) shows that the chamber is also capable of creating angularly selective incoming fields, which is required for emulating spatial field distributions for above-6GHz.

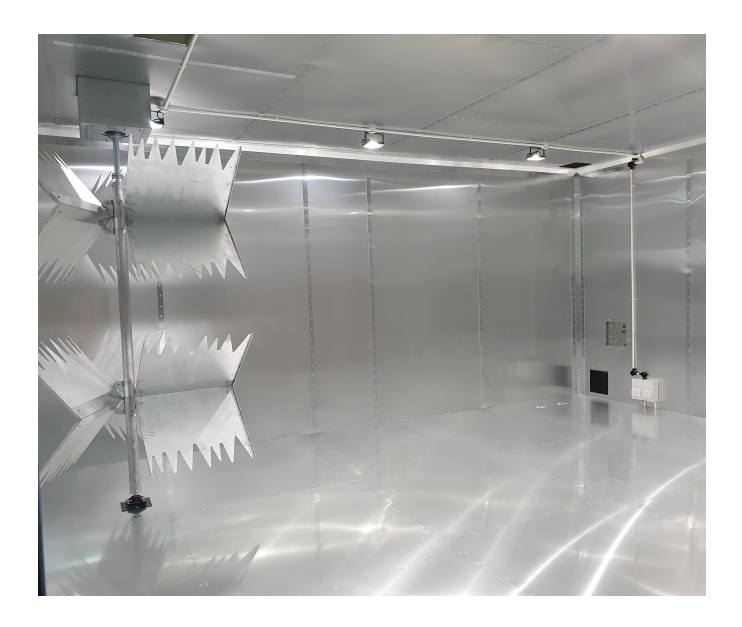

Figure 2.2: RC equipped with mechanical stirrers.

<span id="page-13-0"></span>However, a major drawback of the [RC](#page-63-6) is its limited control of the [Power Angular](#page-63-8) [Spectrum \(PAS\)](#page-63-8) of the emulated channel. It is usually regarded that the PAS in a well-stirred [RC](#page-63-6) is statistically 3D isotropic [\[5\]](#page-68-5). Anisotropy can be achieved by partially covering internal walls of the [RC](#page-63-6) with electromagnetic absorbers , i.e., [\[6\]](#page-68-6), [\[7\]](#page-68-7). It is usually believed that the [RC](#page-63-6) is not suitable for measuring radiation patterns of antennas. Recently, radiation characteristics have been measured in the [RC](#page-63-6) by using the K-factor, i.e.,  $[8]$ ,  $[9]$  or Doppler shift  $[10]$ .

## <span id="page-14-0"></span>**2.2 Multi-Probe Anechoic Chamber (MPAC)**

Another compelling method as mentioned earlier is the [MPAC](#page-63-2) method [\[11\]](#page-69-3). [MPAC](#page-63-2) provides a shielded environment for performing over-the-air testing of mobile devices. [MPACs](#page-63-2) provide the means to measure [Multi-Input Multi-Output \(MIMO\)](#page-63-9) and radio resources management performance under fading conditions to verify and validate antenna performance parameters. Those chambers are configurable with different numbers and positions of probe antennas to support different use cases. With this method it is possible to reproduce time-varying spatial field distributions of any realistic condition in an [anechoic chamber.](#page-66-2) The intended field distributions for a [DUT](#page-62-3) are created by fields transmitted from a large number of probe antennas with help of a [fading emulator,](#page-66-4) as illustrated in the [Figure 2.3](#page-14-1) below.

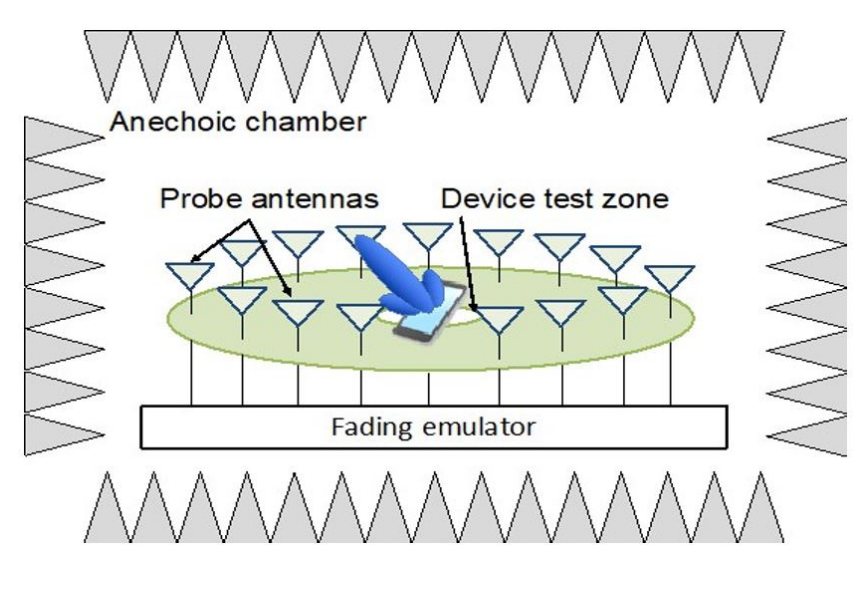

<span id="page-14-1"></span>Figure 2.3: MPAC system setup.

The output ports of the [fading emulator](#page-66-4) are connected to the respective antenna probes of the chamber. This same test system configuration can be used to test the BS when the BS is the [DUT.](#page-62-3)

The method is accurate and fully controllable in reproducing realistic spatial electric field distributions in the test zone of [DUT](#page-62-3) but becomes exceedingly difficult to implement at above-6GHz [RF](#page-63-7) due to extensive hardware requirements. For example, the number of dual-polarized probe antennas must be at least 20 when evaluating a physically small printed inverted-F antenna at 28 GHz [\[12\]](#page-69-4). Recent studies of [MPAC-](#page-63-2)based [OTA](#page-63-1) antenna testing appear in standardization discussions of cellular industry, i.e., 3GPP RAN4 meetings e.g., [R4-1705831, R4-1814835, R4-2002478] among others. The studies report

feasibility of reproducing 28 GHz multipath environment when beamforming is used at the base station.

The overall goal of this project is to demonstrate that realistic spatial electric field distributions can be emulated in an [anechoic chamber](#page-66-2) using a reduced-complexity [MPAC](#page-63-2) based method utilizing loaded reflectors alongside the active probes using a reduced complexity [fading emulator](#page-66-4) upon which this thesis work focuses. Using off-the-shelf devices, the [fading emulator](#page-66-4) is to be implemented to a basic part of the [OTA](#page-63-1) [MPAC](#page-63-2) testbed being developed.

<span id="page-15-0"></span>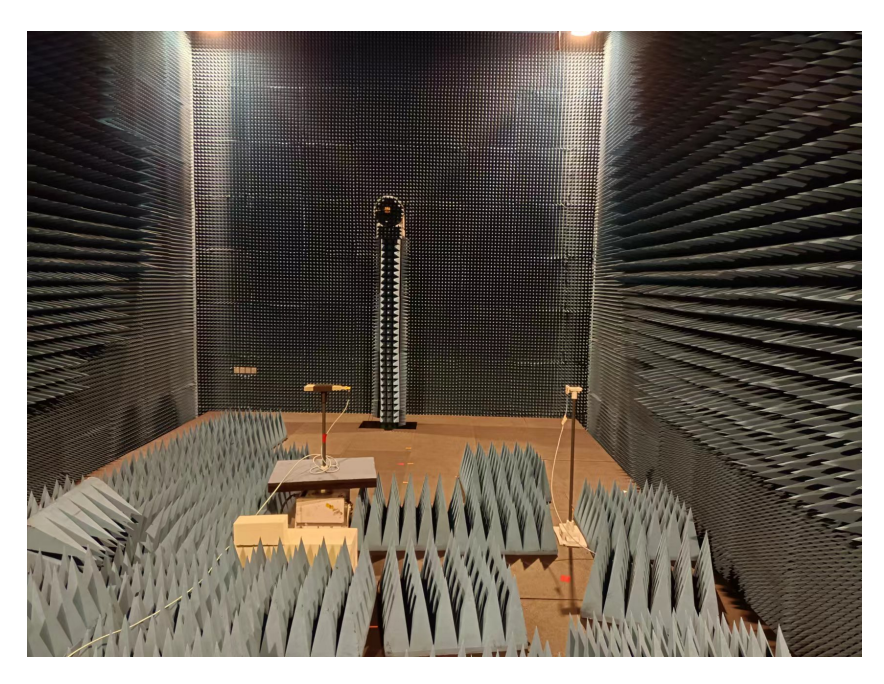

Figure 2.4: Anechoic chamber at Aalto University.

# <span id="page-16-0"></span>**CHAPTER** 3 **System Model**

This chapter proposes a system model for the [OTA](#page-63-1) testing method which this thesis work is about. First, an overview on the [MPAC](#page-63-2) method setup we aim at implementing is presented. A glance about the antenna test environment and setup upgrade that we aim to implement is given. Afterwards, an overview is exhibited on the baseband processing section of the signals aimed to traverse the test zone. Those signals are meant to mimic realistic [5G](#page-62-0) signals and to create a medium multipath rich environment surrounding the [UE](#page-63-0) and [base station \(BS\).](#page-62-6) Later, some of the system components are presented shedding light on their role in the functioning system.

# <span id="page-16-1"></span>**3.1 Architecture of the proposed OTA antenna evaluation technique**

As we expressed earlier, the aim of the project which this thesis work involved in is to implement an [MPAC](#page-63-2) system setup using off-the-shelf devices. For this purpose, [SDRs](#page-63-3) are used replacing the [fading emulator](#page-66-4) playing the same role with less complexity, dynamic, and cost-effective setup. The system setup design is expressed in [Figure 3.1.](#page-17-2)

Apparently the system setup is to be installed in an [anechoic chamber](#page-66-2) where Aalto's large [anechoic chamber](#page-66-2) serves the purpose. The experimental setup includes a limited number of [USRPs,](#page-63-5) dual-polarized probe antenna arrays, and loaded reflectors, all of which are installed in an [anechoic chamber.](#page-66-2) The USRP synchronously send intended waveforms to the probe antennas. The emulated spatial field distributions are compared with target field distributions representing realistic channels for above-6GHz. The demonstration includes emulating channels with varying multipath richness. Those [USRPs](#page-63-5) are connected to a synchronization, triggering, and control setup, which is to be detailed later in [Chapter 4.](#page-24-0) A main component of this controlling block is the HOST PC having the programming environment needed to program the [USRPs](#page-63-5) to operate as desired processing, transmitting, and receiving waveforms intended to traverse the test zone.

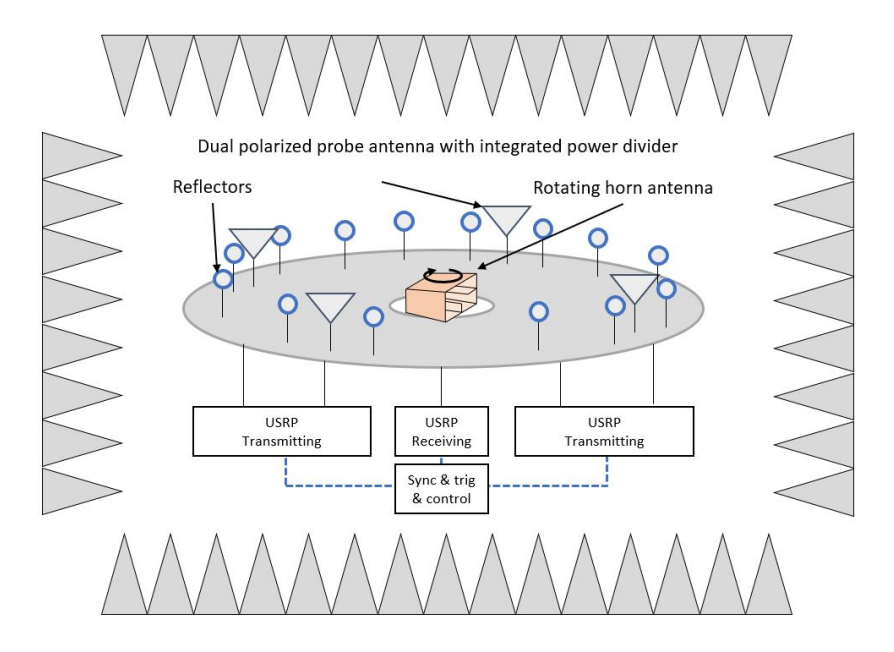

<span id="page-17-2"></span>Figure 3.1: Proposed MPAC system experimental setup.

### <span id="page-17-0"></span>**3.2 5G signals**

Creating a multipath rich [RF](#page-63-7) environment for [OTA](#page-63-1) testing of new technologies requires that the signals emitted by the [fading emulator](#page-66-4) and equivalent setup traversing the test zone should mimic those used in the technology under which the antenna performance is to be studied. So the focus will fall on the baseband signal generation to be as realistic as those in [5G.](#page-62-0)

#### <span id="page-17-1"></span>**3.2.1 Orthogonal Frequency-Division Multiplexing (OFDM)**

[Orthogonal Frequency-Division Multiplexing \(OFDM\)](#page-63-10) has been the transmission scheme used for [3GPP](#page-66-5) [LTE](#page-66-6) and is also used for several other radio-access technologies, for example [Worldwide Interoperability for Microwave Access \(WiMAX\)](#page-64-0) and the [Digital](#page-62-7) [Video Broadcasting \(DVB\)](#page-62-7) broadcast technologies. It continued to be an efficient modulation format used in modern wireless communication systems of [5G.](#page-62-0) [OFDM](#page-63-10) combines the benefits of [Quadrature Amplitude Modulation \(QAM\)](#page-63-11) and [Frequency-](#page-62-8)[Division Multiplexing \(FDM\)](#page-62-8) to produce a high-data-rate communication system.

[OFDM](#page-63-10) is a combination of multiplexing and modulation technique where multiplexing points to method of sharing a [Bandwidth \(BW\)](#page-62-9) by independent data channels and modulation points to mapping the information on the change in amplitude, phase, frequency, or a combination of that. It evolves from the [FDM](#page-62-8) transmission scheme in which the available band is divided into smaller sub-bands hence multiplexing different transmission sub-channels to serve the overall data transmission scheme.

The basic concept of [OFDM](#page-63-10) was first proposed by R. W. Chang [\[13\]](#page-69-5), presuming a broad definition of [OFDM](#page-63-10) as [FDM](#page-62-8) in which sub-channels overlap without interfering. The subcarriers are separated such that they physically overlap in frequency, but the first zero crossings of one subcarrier fall on the peaks of the two adjacent subcarriers. In fact, all zero crossings of a subcarrier fall on the peaks of all adjacent subcarriers as shown in [Figure 3.2.](#page-18-0) Because [OFDM](#page-63-10) recovers the data symbol at the peak of each subcarrier, the subcarriers are orthogonal to each other and there is no interference hence the term orthogonal [FDM](#page-62-8) [\(OFDM\)](#page-63-10) [\[14\]](#page-69-6).

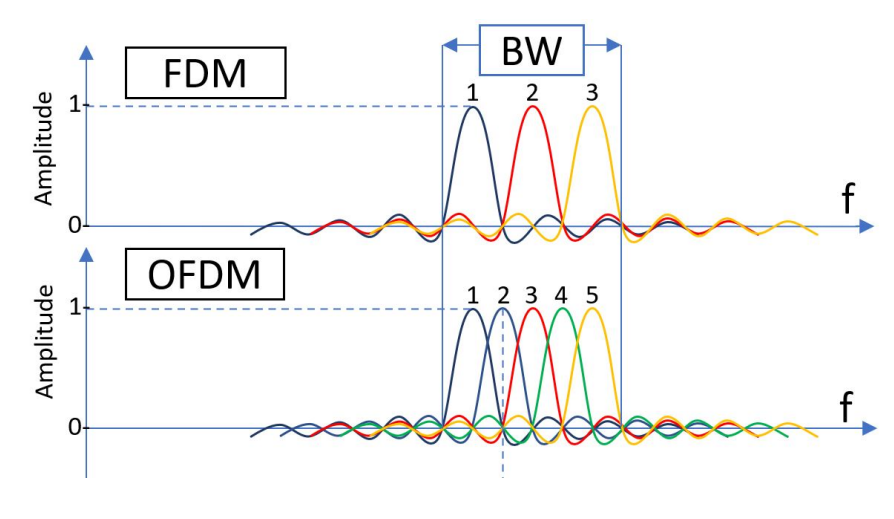

<span id="page-18-0"></span>Figure 3.2: OFDM.

[OFDM,](#page-63-10) through substituting the [BW](#page-62-9) of transmission by an array of narrow bands with orthogonal subcarriers, limits the [Intersymbol Interference \(ISI\)](#page-62-10) phenomena by increasing the symbol time where it becomes significantly large compared to delay spread of the channel.

Further upgrade on the transmission scheme included the addition of [Cyclic Prefix](#page-62-11) [\(CP\).](#page-62-11) [CP](#page-62-11) is adding a copy of the symbol tail into the beginning of the symbol where this copy acts as a guard interval between symbols eliminating [ISI.](#page-62-10) In our task implementation, [Cyclic Prefix Orthogonal Frequency-Division Multiplexing \(CP-OFDM\)](#page-62-12) transmission scheme has been adopted.

![](_page_19_Figure_1.jpeg)

<span id="page-19-1"></span>Figure 3.3: Cyclic Prefix.

#### <span id="page-19-0"></span>**3.2.2 Orthogonal Frequency-Division Multiple Access (OFDMA)**

Whereas [OFDM](#page-63-10) assigns one block (in time) to one user, [Orthogonal Frequency-Division](#page-63-12) [Multiple Access \(OFDMA\)](#page-63-12) is a scheme that assigns different groups of subcarriers (in frequency) to different users. In this way, more than one user can access the air interface at the same time. Recent studies of MPAC-based [OTA](#page-63-1) antenna testing appearing in standardization discussions of cellular industry, i.e., 3GPP RAN4 meetings e.g., [\[15\]](#page-69-7), [\[16\]](#page-69-8), [\[17\]](#page-69-9), report feasibility of reproducing 28 GHz multipath environment when beamforming is used at the base station. They conclude 6 single-polarized probes would be sufficient to emulate standardized channels i.e., cluster delay line CDL-A models [\[18\]](#page-69-10) using a fixed installation of probes in a chamber. In our system implementation, four dual-polarized probe antennas beside the loaded reflectors designed in other task of the full project are involved in creating the intended multipath channel profile to emulate. For this sake, an [OFDMA](#page-63-12) approach has been used as a multiple access scheme assigning resources for channels' estimates.

Our system will be exploiting a band of transmission of 2.3 MHz consisting of 512 subcarriers divided into 470 data and reference subcarriers (pilot) and 42 guard subcarriers. Over two sets of 235 orthogonal subcarriers distributed over the transmission band, the resources are allocated in a repeated manner of consecutive subcarriers. Each one of

![](_page_20_Figure_1.jpeg)

<span id="page-20-1"></span>Figure 3.4: Example of how frequency subcarriers is distributed for 2-TX case.

the first four subcarriers is assigned to one of the different transmission channels to transmit its pilot symbol on. Pilot also called reference symbols are symbols known at both the transmitter and receiver sides. They are used for channel estimation. The fifth subcarrier will be a data subcarrier shared by all the channels. Hence, data symbols from different channels which will be holding the same data will be interfering over air. This is an attempt to prepare the system for later calibration and beamforming applications. [Figure 3.4](#page-20-1) shows how the resources are allocated based on the [OFDMA](#page-63-12) scheme.

#### <span id="page-20-0"></span>**3.2.3 Signal Weighting**

To meet the increasing rate demand in wireless networks, multiple antennas have been employed at the the transmitting and the receiving ends. That led to [Multi Input Single](#page-63-13) [Output \(MISO\),](#page-63-13) [Single Input Multi Output \(SIMO\),](#page-63-14) and [MIMO](#page-63-9) systems have been developed and found their application in the 4th generation of mobile networks and beyond. For example in MISO systems, the channel capacity is increased according to [Equation \(3.1\)](#page-22-0) when [Signal to Noise Ratio \(SNR\)](#page-63-15) is improved by exploiting multiple antennas transmitting over multipath-rich channels. Hence, under the application of beamforming algorithms, those systems exploit spatial diversity of the channels. Copies of the signal holding the same message are transmitted over different channels.

Considering transmitter diversity scenarios, those signals are weighted at different transmitters depending on each transmitter-receiver channel. Weighting is applied to compensate channel effect causing amplitude distortion and phase rotation uniquely depending on the channel traversed by each transmission. This results in a constructive interference of different copies arriving from different paths at the receiver with a [Maximum Ratio Combining \(MRC\).](#page-63-16) Power is thus collected from different copies serving higher signal level. The above introduced approach shows the need of communication channel knowledge which is done on [OFDMA](#page-63-12) basis in our implemented setup explained in [Section 3.2.2.](#page-19-0)

Let us assume that the transmitted signal *X* is mapped into antennas' signals  $X_i = w_i X$ by using, at different TX antenna's different weights  $w_i$ ,  $i = 1, 2, 3, ..., N$ 

Channel impulse response:  $hi, i=1,2,3,...,N$ 

![](_page_21_Figure_4.jpeg)

<span id="page-21-0"></span>Figure 3.5: TX and RX antenna distribution.

Then the channel equation for a  $N \times 1$  MISO system will be will:

$$
Y = \sum_{i=1}^{N} h_i X_i + Z
$$

where *Z* refers to noise We consider operating in a Rayleigh multipath channel and zero-mean iid transmitted symbols. Let  $X \sim CN(0, P_x)$  $X \sim CN(0, P_x)$  $X \sim CN(0, P_x)$  and  $Z \sim CN(0, P_z)$  where  $P_x$  is the symbol power and  $P_z$  is the noise power.

The average [SNR](#page-63-15) is:

$$
SNR = \frac{|\sum_{i=1}^{N} h_i w_i|^2 P_x}{P_z}
$$

Let  $\mathbf{h} = (h_1, h_2, \dots, h_N)$  and  $\mathbf{w} = (w_1, w_2, \dots, w_N)$ 

According to Cauchy Schwarz inequality:

$$
|\mathbf{h}^T \mathbf{w}|^2 \le ||\mathbf{h}||^2 ||\mathbf{w}||^2
$$
  

$$
|\sum_{i=1}^N h_i w_i|^2 \le (\sum_{i=1}^N |h_i|^2)(\sum_{i=1}^N |w_i|^2)
$$

This implies:

$$
SNR = \frac{|\sum_{i=1}^{N} h_i w_i|^2 P_x}{P_z} \le \frac{(\sum_{i=1}^{N} |h_i|^2)(\sum_{i=1}^{N} |w_i|^2) P_x}{P_z}
$$

For the above inequality, equality case is achieved for  $w_i = h_i^*$  meaning the optimum SNR is achieved when weights applied are equal to channel response conjugates.

Then the optimum SNR in the cosidered MISO system is:

$$
SNR = \frac{\sum_{i=1}^{N} h_i w_i \vert^2 P_x}{P_z}
$$

$$
SNR = \frac{\sum_{i=1}^{N} h_i w_i \vert P_{TX}}{P_z} = \frac{(\mathbf{h}^T \mathbf{h}) P_{TX}}{P_z}
$$

where  $P_{TX}$  is the total transmitted power of symbols  $X_i$  output from each [Transmitter](#page-63-17) [\(TX\)](#page-63-17) antenna. Hence we get:

<span id="page-22-0"></span>
$$
R_b \le C = B \log_2(1 + \frac{(\mathbf{h}^H \mathbf{h}) P_{TX}}{P_z}) \quad \text{bits/sec} \tag{3.1}
$$

$$
R_b: Bit \quad Rate \quad C: Channel \quad Capacity \quad B: Bandwidth
$$

When the signal is weighted by the channel response conjugate normalized, the channel effect imposed by the distance between the  $TX$  and the Receiver  $(RX)$  will be eliminated as if the distance between the [TX](#page-63-17) and [RX](#page-63-18) is zero. Hence, weighting each transmitter output signal by the corresponding weight calculated from the channel estimate associated with it will result in scheme where all the transmitters are at zero distance from the receiver. All those signal's copies are adding constructively "only" at the position of the receiver or in the direction of the receiver in other beamforming or beam steering approaches.

This process is called conjugate beamforming, or we can also address it by calling it calibration. Later after our system implementation, we will consider weighting each transmitter output signal with the normalized channel estimate conjugate to reach our far goal of achieving maximum ratio combining in future work.

#### <span id="page-23-0"></span>**3.3 RF models**

As emphasized, testing is performed where a set of probe antennas are placed in a ring distribution inside surrounding the [DUT.](#page-62-3) Each antenna connected to the channel emulator system transmits signals with a specific resources distribution according to OFDMA to accomplish the desired channels' estimates and multiple access scheme.

#### <span id="page-23-1"></span>**3.3.1 Probe Antennas**

Probe antennas are used in a wide variety of applications due to their high-power handling capability, low loss, high directivity, and near constant electrical performance across a broad [BW.](#page-62-9) A separate project task focuses on the design of the probe antennas concerning their operation frequency and the radiation pattern trying to mimic antenna systems willing to be deployed in [5G](#page-62-0) and beyond systems.

In addition, some probe antennas that would have been connected to an active device (e.g., a fading/channel emulator) are replaced by specific geometrical bodies – to be designed in separate work- with reflective properties capable of producing coherent phase-rotating scattered fields at the location of the [DUT.](#page-62-3) This contributes to complexity reduction in the testbed implementation. An example of similar work is exhibited in  $[19]$ where ellipsoidal reflectors are used in the test method in study.

#### <span id="page-23-2"></span>**3.3.2 Device Under Test (DUT)**

A mobile phone antenna is the RF component the test-bed target to evaluate. It plays the role of the [DUT.](#page-62-3) This mobile phone antenna would be connected to the receiving [USRP](#page-63-5) employed as the baseband unit processing signals received from different paths which performs channel estimation and loads the estimates and the data symbols to the HOST laptop for later data processing.

# <span id="page-24-0"></span>**CHAPTER** 4 **Implementation**

This chapter gives a full explanation of the baseband implementation of the system generating the realistic [5G](#page-62-0) signal. The explanation exhibits the components of hardware setup and software drivers and programming environments used where the programming of different system stages is also expressed.

### <span id="page-24-1"></span>**4.1 Hardware**

#### <span id="page-24-2"></span>**4.1.1 Software Defined Radio**

With the outstanding growth in the means of data communications, control communications, wireless and remote autonomous services etc, modifying radio devices easily and cost-effectively has become business critical. Traditional hardware-based radio devices limit cross-functionality and can only be modified through physical intervention. This results in higher production costs and minimal flexibility in supporting multiple waveform standards. By contrast, software defined radio technology provides an efficient and comparatively inexpensive solution to this problem. It defines a collection of hardware and software technologies where some or all the physical layer functions are software defined or modified by means of firmware operating on programmable processing technologies.

These devices include [Field Programmable Gate Array \(FPGA\),](#page-62-13) [Digital Signal Process](#page-62-14)[ing \(DSP\),](#page-62-14) [General Purpose Processor \(GPP\),](#page-62-15) [System on Chip \(Soc\)](#page-63-19) or other application specific programmable processors. The use of these technologies allows new wireless features and capabilities to be added to existing radio systems without requiring new hardware [\[20\]](#page-70-1).

Under the scope of mentioned capabilities introduced by the [SDR,](#page-63-3) We use in our baseband system implementation [National Instruments \(NI\)](#page-63-20) USRP-2954 devices for the generation of realistic [5G](#page-62-0) signals needed in the test zone. The USRP-2954 provides

![](_page_25_Picture_1.jpeg)

Figure 4.1: USRP-2954 device.

<span id="page-25-0"></span>an integrated hardware and software solution for rapidly prototyping high-performance wireless communication systems.

Built on the [Laboratory Virtual Instrument Engineering Workbench \(LabVIEW\)](#page-63-21) reconfigurable I/O (RIO) architecture, [USRP RIO](#page-67-1) delivers an integrated hardware and software solution, so researchers can prototype faster and shorten time to results. A range of advanced research applications that include [MIMO](#page-63-9) can be prototyped; synchronization of heterogeneous networks; [LTE](#page-66-6) relaying; RF compressive sampling; spectrum sensing; cognitive radio; beamforming; and direction finding.

![](_page_25_Figure_5.jpeg)

<span id="page-25-1"></span>Figure 4.2: USRP-2954 device front panel.

![](_page_25_Figure_7.jpeg)

<span id="page-25-2"></span>Figure 4.3: USRP-2954 device back panel.

The USRP-2954 has 2 channels (RF0 and RF1) each with a transmitting and receiving port. Frequency of operation ranges from 10 MHz to 6 GHz with a maximum instantaneous real-time bandwidth of 160 MHz and with a maximum I/Q sample rate of 200 MS/s. It is equipped with a GPS-disciplined 10 MHz [Oven-Controlled Crystal Oscillator](#page-63-22) [\(OCXO\)](#page-63-22) reference clock. The GPS disciplining delivers improved frequency accuracy and synchronization capabilities [\[21\]](#page-70-2).

![](_page_26_Figure_2.jpeg)

<span id="page-26-1"></span>Figure 4.4: USRP-2954 block diagram.

#### <span id="page-26-0"></span>**4.1.2 Clock Distribution Device: CDA-2990**

The OctoClock-G [CDA-2990](#page-26-0) is an affordable, high-accuracy timing reference and distribution system. This is a useful accessory for users that would like to build multi-channel systems that are synchronized to a common timing source. For example, the OctoClock-G [CDA-2990](#page-26-0) can be used to synchronize a system of USRP N210s for coherent operation. This can enable phased array applications such as beamforming, super-resolution directionfinding, diversity combining, or [MIMO](#page-63-9) transceiver design.

The OctoClock-G [CDA-2990](#page-26-0) distributes 10 MHz and 1 PPS signals generated from an internal GPS-disciplined, oven-controlled oscillator (GPSDO), or an external source. The user can switch between these sources with a front-panel switch, and there is an automatic switch-over capability in case of failure or source disconnect [\[22\]](#page-70-3).

![](_page_27_Picture_1.jpeg)

<span id="page-27-1"></span>Figure 4.5: OctoClock-G CDA-2990.

![](_page_27_Figure_3.jpeg)

<span id="page-27-2"></span>Figure 4.6: OctoClock-G CDA-2990 front panel.

### <span id="page-27-0"></span>**4.1.3 Cabled Switch Device : CPS-8910**

The [CPS-8910](#page-27-0) is designed for large [MIMO](#page-63-9) expansion configurations and system control on the [PXI](#page-67-2) platform or software defined radio devices. The [CPS-8910](#page-27-0) provides two [PCI](#page-67-3) Express upstream ports and eight downstream ports for seamless system expansion. Downstream ports can be connected to external devices, such as a [SDR](#page-63-3) reconfigurable device, to create large multichannel [MIMO](#page-63-9) systems.

![](_page_27_Figure_7.jpeg)

<span id="page-27-3"></span>Figure 4.7: CPS-8910 front panel.

- 1: 12V Power Supply Input 2: LED Indicators
- 3: x8 Gen 2 Upstream Port
- 4: x4 Gen 1 Upstream Port
- 5: x4 Gen 1 Downstream Ports

Multiple [CPS-8910](#page-27-0) switch boxes can be connected to a single [PXI](#page-67-2) Express chassis to create massive [MIMO](#page-63-9) systems with a Software Defined Radio Reconfigurable Device. The large data throughput capacity makes the [CPS-8910](#page-27-0) an ideal data aggregator for massive [MIMO](#page-63-9) systems. [CPS-8910](#page-27-0) can be used with copper or fiber-optic cables [\[23\]](#page-70-4).

# <span id="page-28-0"></span>**4.2 Software: LabVIEW Communication System Design Suite**

Graphical programming stands out to be more interactive and easier in error handling and code bugs over text-based programming. It also provides better ability to design algorithms using Visual Blocks and data and control flow connections helping non-coders to be able implement algorithms. In other words, Graphical Programming Technique is a technique where visual block connections are used to code instead of text.

#### <span id="page-28-1"></span>**4.2.1 Introduction to Labview programming**

[LabVIEW](#page-63-21) is one of the first implementations of graphical programming; it continues to be the dominant graphical programming implementation. It provides a powerful and integrated environment for the development of various instrumental applications. An efficient [LabVIEW](#page-63-21) application is designed without unnecessary operations, with minimal occupation including code, data, block diagram, front panel, and GUI updates. It eliminates human errors in data collection and process operations. It reduces data transcription errors and more reliable data available makes better quality control of products and new discoveries. [LabVIEW](#page-63-21) programs are also called [Virtual Instruments](#page-63-23) [\(VIs\),](#page-63-23) because their appearance and operation imitate physical instruments. It contains a comprehensive set of [VIs](#page-63-23) and functions for acquiring, analyzing, displaying, and storing data, as well as tools to help troubleshooting codes. [LabVIEW](#page-63-21) provides the tools required for most applications and is also an open development environment [\[24\]](#page-70-5).

The software platform we have chosen to program our [SDRs](#page-63-3) is [NI'](#page-63-20)s [LabVIEW.](#page-63-21) Despite the flexibility offered by [SDR](#page-63-3) hardware for rapid prototyping, today's software tools impede innovation by imposing a disjointed and difficult path from concept to real-world signals. The [LabVIEW Communications System Design Suite \(LV-CSDS\)](#page-63-24) remedies this by offering a design environment featuring tight hardware integration with [NI](#page-63-20) [SDR](#page-63-3) systems to help rapidly prototype communications systems and outpace the competition.

[LV-CSDS](#page-63-24) offers a single design environment to program processors and [FPGAs](#page-62-13) for [NI](#page-63-20) software defined radio hardware that includes [NI](#page-63-20) USRP, FlexRIO, and selected Ettus Research branded [USRP.](#page-63-5) Throughout our project work, inside the [LV-CSDS,](#page-63-24) the programming environment is divided into 2 parts: a HOST side and an [FPGA](#page-62-13) where each sub-environment has its own functionalities assigned to as what will be introduced in the following [\[25\]](#page-70-6).

#### <span id="page-29-0"></span>**4.2.2 Host Programming**

HOST programming environment refers to where control and some data processing functions are embedded. Those functions are meant to compose the control PC role in managing the [USRPs](#page-63-5) by initialization, data feeding, triggering and synchronization and other control tasks over the [USRPs.](#page-63-5)

#### <span id="page-29-1"></span>**4.2.3 FPGA Programming**

[FPGA](#page-62-13) programming environment refers to where codes to be embedded for execution in the [USRP](#page-63-5) devices are found. This allows us to utilize the high speed of the [FPGA](#page-62-13) for heavy computational data processing especially that found in OFDM modulators and demodulators. Those codes are loaded from the programming environment to the [FPGA](#page-62-13) board by means of a bitfile specifying the configuration of the programmable gates.

#### <span id="page-29-2"></span>**Bitfile Generation**

Several sample [FPGA](#page-62-13) codes controlling the functioning of the [USRPs](#page-63-5) are already present in the [USRP](#page-63-5) [FPGA](#page-62-13) programming environment by [NI.](#page-63-20) Usually, the signal processing is all implemented at the host side and only time samples are loaded to the [USRP](#page-63-5) for analog transmission thus not touching [FPGA](#page-62-13) side codes. In our work this is different, as mentioned, we will be exploiting the high computational power of [FPGA](#page-62-13) to manage our signal generation. Hence, we need to upgrade the way the "Programmable gates arrays" are configured to execute different tasks depending on our demand. Inside the [FPGA](#page-62-13)

programming environment, [FPGA](#page-62-13) codes are updated based on our demand and this will be explained more in the sections of TX and RX. After codes are ready, a bitfile is generated from the designed codes where this bitfile by then has the new configuration the [FPGA](#page-62-13) should hold.

After upgrading the [FPGA](#page-62-13) codes as desired and then generating the corresponding bitfile, it will be time to load this bitfile to the [USRPs](#page-63-5) to configure their [FPGAs](#page-62-13) in the new design. This is done through ["FPGA](#page-62-13) reference nodes" which are assigned the bitfiles generated. Those nodes are found in the HOST code [VI](#page-63-23) responsible for [USRPs](#page-63-5) initialization blocks thus initializing the [USRP](#page-63-5) with new configuration loaded via reference nodes.

## <span id="page-30-0"></span>**4.3 Synchronizing Multiple USRPs**

Having several transmission and reception node, it is critical that those nodes are well synchronized over frequency and time. For this sake, the common clock distribution device [CDA-2990](#page-26-0) described is employed. [Figure 4.8](#page-30-1) shows the connection between the [USRPs](#page-63-5) back panel and the [CDA-2990.](#page-26-0)

![](_page_30_Figure_5.jpeg)

<span id="page-30-1"></span>Figure 4.8: Connection between the common clock CDA-2990 and the USRPs for synchronization.

#### <span id="page-31-0"></span>**4.3.1 Clock synchronization**

A 10 MHz reference clock signal is generated internally by the [CDA-2990](#page-26-0) and output from the 10 MHz output ports to the REF IN ports in the [USRPs.](#page-63-5) This serve having 10 MHz reference to provide a single frequency reference for all devices; hence they are frequency synchronized and able to generate the same carrier frequencies used in the transmission scheme.

#### <span id="page-31-1"></span>**4.3.2 Time synchronization**

The pulse per second PPS signal generated internally in the [CDA-2990](#page-26-0) feeds all the [USRPs](#page-63-5) by connecting the PPS OUT ports form the [CDA-2990](#page-26-0) to the PPS IN ports in the back panel of the [USRPs](#page-63-5) as shown in [Figure 4.8.](#page-30-1) The purpose of the PPS signal is to synchronously latch a time into the device. All the devices share the same PPS source and hence they are all triggered at the same time by the HOST [VIs](#page-63-23) responsible for the initiation of transmission and reception phases.

#### <span id="page-31-2"></span>**4.4 Programming a Single Transmitter Channel**

The programming scheme of the baseband system stages is distributed over different programming environments (HOST and [FPGA\)](#page-62-13) as introduced earlier. Focusing on the [TXs](#page-63-17) part, [Figure 4.9](#page-31-3) shows the road map of the [TX](#page-63-17) code in its early stages which is implemented in the host environment.

![](_page_31_Figure_7.jpeg)

<span id="page-31-3"></span>Figure 4.9: Block diagram of the HOST TX code for single channel.

#### <span id="page-32-0"></span>**4.4.1 Initialization of USRPs and Bit Streams**

#### **USRPs Initialization**

The first step corresponds to starting up the [USRPs](#page-63-5) with the desired configuration and parameters. This step is exclusively in the HOST environment and is common for both [TX](#page-63-17) and [RX.](#page-63-18) Having the devices connected to the HOST PC using [CPS-8910,](#page-27-0) every device connected is detected through the [LV-CSDS](#page-63-24) panel and could be addressed for programming. The devices are initialized using "Open and Configure" [VI](#page-63-23) which receives the unique name or address of the [USRP](#page-63-5) to initialize and pass desired parameters which are passed through user controlled panel shown in [Figure 4.10.](#page-32-1)

![](_page_32_Figure_4.jpeg)

<span id="page-32-1"></span>Figure 4.10: User to the "Open and Configure" code.

"Open and Configure" [VI](#page-63-23) has in its core program other sub[-VIs](#page-63-23) which receive [bit](#page-29-2)[file](#page-29-2) referencing mentioned in section thus getting the [USRPs](#page-63-5) initialized with desired configuration depending on the [bitfile](#page-29-2) referenced.

#### **HOST: Bit Stream Initialization**

The consecutive piece of code corresponds to the creation of data frames. This is carried out through a random bit stream generator [VI](#page-63-23) [Figure 4.11.](#page-33-1) It creates arrays of unsigned 8-bits elements (bytes) and forwards them to the next stage of the [TX](#page-63-17) HOST code.

![](_page_33_Picture_131.jpeg)

<span id="page-33-1"></span>Figure 4.11: Random bit stream generator.

#### <span id="page-33-0"></span>**4.4.2 HOST-USRP Communication: HOST-to-Target FIFO**

**HOST: Write to [Direct Access Memory \(DMA\)](#page-62-16)**

The bit arrays created are forwarded inside the [TX](#page-63-17) code reaching at its final phase the HOST[-USRPs](#page-63-5) communication point. Using a "Write DMA FIFO" block, data arrays are written to a HOST-to-TARGET [First Input First Output \(FIFO\)](#page-62-17) buffer accessible by the [FPGA](#page-62-13) module to receive data frames from the HOST for [OFDM](#page-63-10) processing. The "Write DMA FIFO" block shown in [Figure 4.12](#page-33-2) receives also a reference node attributed to the [bitfile](#page-29-2) configuring the [FPGA](#page-62-13) for proper addressing of resources and ports allocated on the [FPGA.](#page-62-13) The [FIFO](#page-62-17) used here is named "Tx Stream 0" with reference to the channel RF0 of the [USRPs](#page-63-5) being enabled in [Figure 4.10.](#page-32-1)

![](_page_33_Figure_8.jpeg)

<span id="page-33-2"></span>Figure 4.12: HOST to USRP data transfer using the WRITE DMA FIFO block.

#### **FPGA: Read from HOST-to-TARGET FIFO**

[Figure 4.13](#page-34-1) shows how the [FIFO](#page-62-17) buffer "Tx Stream 0", which has been loaded with data at the HOST side, is being connected to a "READ FIFO" block which forwards data to a "WRITE FIFO" block inputting data to the "OFDM TX" block responsible for [OFDM](#page-63-10) processing.

![](_page_34_Figure_3.jpeg)

<span id="page-34-1"></span><span id="page-34-0"></span>Figure 4.13: FPGA code receiving data bits from HOST through "Tx Stream 0" FIFO .

#### **4.4.3 FPGA: Digital Part: OFDM TX**

Being fed with data bits, the "OFDM TX" block appearing in the left part of [Figure 4.13](#page-34-1) processes data through multiple stages exhibited in [Figure 4.14.](#page-35-0)

#### **QPSK Mapper Block**

Bytes enter the [Quadrature Phase Shift Keying \(QPSK\)](#page-63-25) mapper block where they are split in pairs of bits [\(Figure 4.16\)](#page-35-2). Every pair is then loaded into a [lookup table \(LUT\)](#page-63-26) returning the complex amplitudes (real and imaginary coordinates) of the constellation point corresponding to the two bits to be mapped. From the complex amplitudes, the complex symbol is generated and output for next stage.

![](_page_35_Figure_1.jpeg)

<span id="page-35-0"></span>Figure 4.14: Block diagram of the "OFDM TX" code.

![](_page_35_Figure_3.jpeg)

<span id="page-35-1"></span>Figure 4.15: "OFDM TX" code.

#### **Interleaver**

After [QPSK](#page-63-25) complex symbols are generated, which will correspond to data subcarriers, an interleaver block receives the stream of data subcarriers (generated [QPSK](#page-63-25) symbols) as input and another pilot symbols source which are extracted from an external file source known at the [RX](#page-63-18) side. The interleaver interleaves the pilot and data subcarriers in the

<span id="page-35-2"></span>![](_page_35_Picture_7.jpeg)

Figure 4.16: QPSK mapper code.

sequence pattern shown in [Figure 4.17.](#page-36-0) it outputs a stream of interleaved pilots and data subcarriers. In each 5 symbols we have 1 pilot followed by 4 data.

![](_page_36_Figure_2.jpeg)

<span id="page-36-0"></span>Figure 4.17: Interleaved sequence of pilot and data subcarriers.

A second stage of interleaving [\(Figure 4.19\)](#page-37-1) follows inside the "OFDM mod" block shown in [Figure 4.15](#page-35-1) and whose block diagram is exhibited in the lower part of [Figure 4.14.](#page-35-0) At this level, the interleaved pilot and data subcarriers are interleaved with guard subcarriers with the distribution shown in Figure  $4.18$  where the outputs of the interleavers are sets of 41 subcarriers with 42 guard subcarriers, and 470 pilot and data subcarriers composed of 94 pilots and 376 data subcarriers.

![](_page_36_Figure_5.jpeg)

<span id="page-36-1"></span>Figure 4.18: Single OFDM frame subcarriers composition.

#### **IFFT and CP Insertion**

The [Inverse Fast Fourier Transform \(IFFT\)](#page-62-18) block receives the streams of 512 interleaved subcarriers corresponding to a single [OFDM](#page-63-10) frame. This block performs 512 point [IFFT](#page-62-18) and adds  $CP$  of length  $= 128$  in the time domain ending up with 640 samples of a single [OFDM](#page-63-10) frame ready to move into analog conversion and transmission.

#### **Filter Block**

Referring back to [Figure 4.15,](#page-35-1) the samples output from "OFDM mod" (after [IFFT](#page-62-18) and [CP](#page-62-11) block) are fed to an [Finite Impulse Response \(FIR\)](#page-62-19) filter block to improve spectral mask roll-off. After that, samples are output from the "OFDM TX" block.

![](_page_37_Figure_1.jpeg)

<span id="page-37-1"></span>Figure 4.19: "OFDM mod" code.

#### <span id="page-37-0"></span>**4.4.4 FPGA: Analog part: Transmitter core**

The discrete time samples output from the "OFDM TX" are then read and written to an [FPGA](#page-62-13) local [FIFO](#page-62-17) buffer called "TX samples" (see [Figure 4.13\)](#page-34-1) to be transferred to the FPGA TX core code.

#### **TX Core Code**

Navigating to the [TX](#page-63-17) core code. A [FIFO](#page-62-17) buffer reader inputs samples of a single [OFDM](#page-63-10) frame from the local [FIFO](#page-62-17) "TX samples". Those samples are loaded into a [Digital](#page-62-20) [Up-Converter \(DUC\)](#page-62-20) containing [DSP](#page-62-14) blocks processing samples to be loaded for the analog [Input Output \(IO\)](#page-62-21) writer block responsible for outputting the waveform from an enabled and selected channel output (RF0 [TX](#page-63-17) output) according to the settings in [Figure 4.10.](#page-32-1)

![](_page_37_Figure_7.jpeg)

<span id="page-37-2"></span>Figure 4.20: Portion of transmitter core code where samples are read and forwarded for processing to be prepared for output transmission.

### <span id="page-38-0"></span>**4.5 Programming the Receiver Channel**

The programming scheme of the receiver will be exhibited following the trace of the data frames from received samples then [FPGA](#page-62-13) processing and finally reaching HOST processing.

![](_page_38_Figure_3.jpeg)

<span id="page-38-2"></span>Figure 4.21: Block diagram of the FPGA RX code.

#### <span id="page-38-1"></span>**4.5.1 FPGA: Analog Part: Receiver Core**

The analog RF signal arrives at the receiver antenna port and is sampled. After discretization in the [DSP](#page-62-14) appearing in [Figure 4.22,](#page-38-3) it passes into a [Digital Down-](#page-62-22)[Converter \(DDC\)](#page-62-22) before samples are written into "RX Samples" local [FPGA](#page-62-13) [FIFO](#page-62-17) buffer which forwards it for [FPGA](#page-62-13) [OFDM](#page-63-10) processing of the received signal samples.

![](_page_38_Figure_7.jpeg)

<span id="page-38-3"></span>Figure 4.22: Portion of receiver core code where received symbol's samples are acquired and forwarded for OFDM processing.

#### <span id="page-39-0"></span>**4.5.2 FPGA: Digital Part: OFDM RX**

After samples start filling the "RX samples" local [FPGA](#page-62-13) [FIFO](#page-62-17) buffer, an [FPGA](#page-62-13) [FIFO](#page-62-17) reader and writer blocks transfer the samples to be input into the "OFDM RX" block for [OFDM](#page-63-10) processing. This can be seen in the piece of code expressed in the upper branch in [Figure 4.25.](#page-41-1)

#### **Frame Synchronization: [Van De Beek \(VDB\)](#page-63-27) Algorithm**

Having it critical to know the starting point of the [OFDM](#page-63-10) frame, the time samples are input into a frame synchronizer block executing [VDB](#page-63-27) algorithm [\[26\]](#page-70-7) which determines maximum likelihood estimation of the symbol time and frequency offset by utilizing the correlation properties of the cyclic prefix.

![](_page_39_Figure_5.jpeg)

<span id="page-39-1"></span>Figure 4.23: "OFDM RX" code.

#### **CP removal**

After frame synchronization and the determination of the start index of a single [OFDM](#page-63-10) frame, 640 time samples are loaded into "OFDM demod" block which has its block diagram expressed in lower part of [Figure 4.21.](#page-38-2) The 640 time samples input are processed removing the 128 cyclic prefix samples.

#### **FFT Block**

The 512 samples forwarded after [CP](#page-62-11) removal correspond to a single [OFDM](#page-63-10) frame. Those samples are input into [Fast Fourier Transform \(FFT\)](#page-62-23) block which recovers the sequence of 512 frequency subcarriers having the distribution shown in [Figure 4.18.](#page-36-1)

![](_page_40_Figure_1.jpeg)

<span id="page-40-0"></span>Figure 4.24: OFDM demod code.

#### **Separator/ De-interleaver**

After the sequence of interleaved guard, pilot, and data subcarriers is retrieved, it undergoes two stages of separation or de-interleaving. The first stage corresponds to removal of guard subcarriers. The output sequence composed is forwarded out of the "OFDM demod" block to enter the second stage of separation of subcarriers where pilot and data subcarriers are separated and each loaded to separate branch (see [Figure 4.23\)](#page-39-1). Data symbols are output into the "Rx UNEQ symbols" for the HOST processing. Pilot subcarriers are forwarded into channel estimation block.

#### **Channel Estimation**

Pilot symbols enter the channel estimation block contains an input node of the node referring to the external file containing the reference symbols used in the [FPGA](#page-62-13) [TX](#page-63-17) code. Channel estimates at the pilot subcarrier positions are recovered according to the Equation  $(4.1)$ . This results in channel estimates over the 94 pilot subcarrier positions found in a single [OFDM](#page-63-10) frame.

<span id="page-40-1"></span>
$$
X_T.h = X_R \Rightarrow h = \overline{X_T}.X_R
$$
\n(4.1)  
\n
$$
X_T: Transmitted \quad Pilot \quad h: Channel \quad Estimate
$$
\n
$$
X_R: Received \quad Pilot \quad \overline{X_T}: Transmitted \quad Pilot \quad Complex \quad Conjugate
$$

#### **Linear Interpolater**

The channel estimates calculated in the previous stage enter the linear interpolater block. The interpolater calculates channel estimates across the rest of the band i.e., the channel estimates across the data subcarriers positions which is needed for equalization process at the [RX](#page-63-18) HOST code [\(Figure 4.25\)](#page-41-1).

#### <span id="page-41-0"></span>**4.5.3 USRP-HOST Communication: TARGET-to-HOST FIFO**

#### **FPGA: Write to TARGET-to-HOST FIFO**

After the calculation of the channel estimates across all the data subcarriers through linear interpolation of the channel estimates at the pilot positions, the calculated 376 channel estimates and the 376 unequalized symbols are written into TARGET-to-HOST [FIFO](#page-62-17) buffers "Rx Ch Estimates" and "Rx UNEQ symbols" respectively to be accessed by the receiver HOST code.

![](_page_41_Figure_6.jpeg)

<span id="page-41-1"></span>Figure 4.25: OFDM RX block inputs samples from "Rx Samples" and outputs processed data "Rx CH Estimates" and "RX UNEQ Symbols" for USRP-HOST communication.

#### **HOST: Read DMA FIFO**

At the HOST code side, channel estimates and unequalized symbols are read from their corresponding TARGET-to-HOST [FIFO](#page-62-17) buffers through READ [DMA](#page-62-16) [FIFO](#page-62-17) blocks [\(Figure 4.26\)](#page-42-0) and they are then queued into HOST local queues [\(Figure 4.27\)](#page-42-1) and prepared for offline post-processing phase.

![](_page_42_Figure_3.jpeg)

<span id="page-42-0"></span>Figure 4.26: Read DMA FIFO blocks inputting received data from the corresponds FIFOs.

![](_page_42_Figure_5.jpeg)

<span id="page-42-1"></span>Figure 4.27: Queuing of channel estimates and unequalized symbols.

#### <span id="page-43-3"></span><span id="page-43-0"></span>**4.5.4 HOST: Offline post-processing of Received Symbols**

#### **Equalization**

Queued channel estimates and unequalized data symbols are input into a Zero-Forcing equalizer [\[27\]](#page-70-8) to equalize data symbols before demapping and recovery of data bit streams. Normalized complex conjugate of the channel estimates are multiplied by the complex representation of the unequalized symbols. The equalized output symbols queued in a local HOST will feed the demapper block in case the bit sequence is needed and also feed a constellation I/Q diagram graph probe which allows visualizing the equalized symbols constellation points to confirm whether we had successful reception and equalization or not.

![](_page_43_Figure_4.jpeg)

<span id="page-43-2"></span>Figure 4.28: Equalizer.

#### **[QPSK](#page-63-25) Demapper**

The queued equalized symbols output from the equalizer enter a [QPSK](#page-63-25) demapping code block in which the complex amplitudes are recovered to check out in which  $I/Q$  quadrant the constellation point is located. This will then the 2 bits represented by the demapped symbol [\(Figure 4.29](#page-44-2) ).

## <span id="page-43-1"></span>**4.6 Single TX Single RX System Implementation Summary**

The map of the implemented system to this point is summarized in [Figure 4.30.](#page-44-3)

![](_page_44_Figure_1.jpeg)

<span id="page-44-2"></span>Figure 4.29: QPSK demapping.

![](_page_44_Figure_3.jpeg)

<span id="page-44-3"></span>Figure 4.30: Block diagram of the implemented single TX single RX system.

# <span id="page-44-0"></span>**4.7 Programming Two TX Channels on a single USRP**

### <span id="page-44-1"></span>**4.7.1 Additions to the HOST TX Code**

To establish the proposed [MISO](#page-63-13) system architecture expressed in [Figure 3.1,](#page-17-2) the next step lie in extending the system into multiple transmitters. At the level of writing bit arrays to [DMA](#page-62-16) for HOST-USRP communication, an additionally created HOST-to-TARGET [FIFO](#page-62-17) type buffer will be filled with bit arrays. The two HOST-to-TARGET [FIFO](#page-62-17) buffers filled with bits will now serve separate branches of processing each corresponding to a single [TX](#page-63-17) channel. HOST-to-TARGET [FIFOs](#page-62-17) are named "U1 TX Stream 0" for serving RF0 channel of the first [USRPs](#page-63-5) device and "U1 TX Stream 1" for serving RF1 channel of the first [USRPs.](#page-63-5)

![](_page_45_Figure_2.jpeg)

<span id="page-45-1"></span>Figure 4.31: HOST TX code update for 2 TX channels system.

#### <span id="page-45-0"></span>**4.7.2 Additions to the FPGA TX Code**

A duplicate of the previous [FPGA](#page-62-13) code is created. Now two identical codes are updated to serve a different channel as follows:

#### **Reading bits from HOST**

Channel 0 code inputs data bits from "U1 TX Stream 0", passes them for processing into "U1 OFDM TX 0", and outputs [OFDM](#page-63-10) samples into "U1 TX Samples 0".

Channel 1 code inputs data bits from "U1 TX Stream 1", passes them for processing into "U1 OFDM TX 1", and outputs [OFDM](#page-63-10) samples into "U1 TX Samples 1".

#### **OFDM TX code: Insertion of different pilots**

"U1 OFDM TX 0" code interleaves, in a repeating set of five subcarriers, where a pilot is followed by a blank subcarrier reserving its place for other channel pilot and then followed by three data subcarriers [\(Figure 4.33\)](#page-46-2).

"U1 OFDM TX 1" code interleaves, in a repeating set of five subcarriers, a blank subcarrier where this subcarrier position has been occupied by the first channel pilot followed by a pilot of the second channel and then by three data subcarriers [\(Figure 4.34\)](#page-46-3).

![](_page_46_Figure_1.jpeg)

<span id="page-46-1"></span>Figure 4.32: HOST TX code update for 2 TX channels system.

![](_page_46_Figure_3.jpeg)

<span id="page-46-2"></span>Figure 4.33: Subcarrier distribution of OFDM frame emitted from RF0 channel.

<span id="page-46-0"></span>![](_page_46_Figure_5.jpeg)

<span id="page-46-3"></span>Figure 4.34: Subcarrier distribution of OFDM frame emitted from RF1 channel.

### **4.8 Programming Four TX Channels on a Two USRP**

#### <span id="page-47-0"></span>**4.8.1 Further Additions to the HOST TX Code**

#### **Initialization**

An additional block for [USRPs](#page-63-5) initialization is added where the name of the newly connected [USRPs](#page-63-5) device is passed and will be ready for configuration.

#### **HOST TX code**

A full duplicate of the previous [TX](#page-63-17) code of [Section 4.7](#page-44-0) for 2 channels is created. The newly created HOST [TX](#page-63-17) code is connected to the newly created initialization block. At the HOST[-USRPs](#page-63-5) communication level, data bits are written onto two new separate HOSTto-Target [FIFO](#page-62-17) buffers. The first [FIFO](#page-62-17) buffer is called "U2 TX Stream 0" corresponding to channel RF0 of the second added [TX](#page-63-17) [USRPs](#page-63-5) device, and the second [FIFO](#page-62-17) buffer is called "U2 TX Stream 0" corresponding to channel RF1 of the second added [TX](#page-63-17) [USRPs](#page-63-5) device.

![](_page_47_Figure_7.jpeg)

<span id="page-47-1"></span>Figure 4.35: Updated HOST TX code block diagram to serve 4 TX channels.

#### <span id="page-48-0"></span>**4.8.2 Further Additions to the FPGA TX Code**

Each of the two connected [TX](#page-63-17) [USRPs](#page-63-5) devices will have two codes triggered for execution summing up to a 4 transmission channels system. The [FPGA](#page-62-13) codes for the newly added [TX](#page-63-17) channels are an "updated" duplicate of the previous implementation of two [TX](#page-63-17) channels in [Figure 4.32.](#page-46-1) The four [FPGA](#page-62-13) TX code will differ from each other through the following updates:

#### **Reading bits from HOST**

Considering [USRPs-](#page-63-5)1:

Channel 0 code inputs data bits from "U1 TX Stream 0", passes them for processing into "U1 OFDM TX 0", and outputs [OFDM](#page-63-10) samples into "U1 TX Samples 0".

Channel 1 code inputs data bits from "U1 TX Stream 1", passes them for processing into "U1 OFDM TX 1", and outputs [OFDM](#page-63-10) samples into "U1 TX Samples 1".

Considering [USRPs-](#page-63-5)2:

Channel 0 code inputs data bits from "U2 TX Stream 0", passes them for processing into "U1 OFDM TX 0", and outputs [OFDM](#page-63-10) samples into "U2 TX Samples 0".

Channel 1 code inputs data bits from "U2 TX Stream 1", passes them for processing into "U1 OFDM TX 1", and outputs [OFDM](#page-63-10) samples into "U2 TX Samples 1".

#### **OFDM TX code: Insertion of different pilots**

Considering [USRPs-](#page-63-5)1:

"U1 OFDM TX 0" code interleaves, in a repeating set of five subcarriers, a pilot followed by 3 blank subcarriers reserving its place for other 3 channels pilots and then by a data subcarrier [Figure 4.36\)](#page-49-0).

"U1 OFDM TX 1" code interleaves, in a repeating set of five subcarriers, a blank subcarrier where this subcarrier position has been occupied by the first channel pilot followed by a pilot and then by 2 blank data subcarriers reserving its place for other 2 channels pilots and finally by a data subcarrier [Figure 4.37\)](#page-49-1).

![](_page_49_Figure_1.jpeg)

<span id="page-49-0"></span>Figure 4.36: Subcarrier distribution of OFDM frame emitted from U1 RF0 channel.

![](_page_49_Figure_3.jpeg)

<span id="page-49-1"></span>Figure 4.37: Subcarrier distribution of OFDM frame emitted from U1 RF1 channel.

Considering [USRPs-](#page-63-5)2:

"U2 OFDM TX 0" code interleaves, in a repeating set of five subcarriers, 2 blank subcarriers where these subcarrier position has been occupied by the first 2 channels pilots followed by a pilot and then a blank subcarrier reserving its place for the fourth channel pilot and finally by a data subcarrier [Figure 4.38\)](#page-49-2).

"U2 OFDM TX 1" code interleaves, in a repeating set of five subcarriers, 3 blank subcarriers where these subcarrier position has been occupied by the first 3 channels pilots followed by a pilot and by a data subcarrier [Figure 4.39\)](#page-50-2).

The expected desired full spectrum we aim at for the combined signals from the four channel is shown in [Figure 4.40.](#page-50-3)

![](_page_49_Figure_9.jpeg)

<span id="page-49-2"></span>Figure 4.38: Subcarrier distribution of OFDM frame emitted from U2 RF0 channel.

![](_page_50_Figure_1.jpeg)

<span id="page-50-2"></span>Figure 4.39: Subcarrier distribution of OFDM frame emitted from U2 RF1 channel.

![](_page_50_Figure_3.jpeg)

<span id="page-50-3"></span>Figure 4.40: Subcarrier distribution of combined OFDM frames emitted from all channels.

### <span id="page-50-1"></span><span id="page-50-0"></span>**4.9 Programming the Receiver**

#### **4.9.1 Additions to the FPGA RX code**

#### **OFDM RX code: New Pilot Separation Scheme**

In the "OFDM RX" block, the interleaver block has to deal with subcarrier positions, for every set of 5 interleaved pilots and data symbols, as 4 different pilots (each corresponding to a channel) and a common data subcarrier. For this sake, the "RX OFDM" code has been updated as the block diagram in [Figure 4.41.](#page-51-2)

Pilots are separated into separate branch where each pilot undergoes its channel estimate and interpolation processes to output the corresponding channel estimates.

#### **OFDM RX code: Write Symbols to the HOST RX code**

Channel estimates and unequalized symbols are output from the upgraded [OFDM](#page-63-10) [RX](#page-63-18) code written into TARGET-to-HOST [FIFO](#page-62-17) buffers for the HOST code to access it for any HOST or offline processing.

![](_page_51_Figure_1.jpeg)

<span id="page-51-2"></span>Figure 4.41: Updated "OFDM RX" block diagram.

#### <span id="page-51-0"></span>**4.9.2 Additions to the HOST RX code**

#### **Read Symbols from the FPGA RX code**

Five separate READ [DMA](#page-62-16) [FIFO](#page-62-17) blocks will receive the channels' estimates and the unequalized symbols written into TARGET-to-HOST [FIFO](#page-62-17) buffers at the [FPGA](#page-62-13) [RX](#page-63-18) code side.

Channel estimates are output from the HOST [RX](#page-63-18) code and stored into HOST local queues for any future steps (e.g., calibration).

# <span id="page-51-1"></span>**4.10 Multiple TX Single RX System Implementation Summary**

The map of the implemented system to this point is summarized in [Figure 4.42](#page-52-2)

![](_page_52_Figure_1.jpeg)

<span id="page-52-2"></span>Figure 4.42: Block diagram of the multiple TX single RX implemented system.

## <span id="page-52-0"></span>**4.11 Calibration**

As a recall, radio signal undergoes amplitude fluctuation and phase rotation, which differ over different channels. One of the future steps related to the baseband system is implementing a conjugate beamforming scheme. The scheme which is introduced in [Section 3.2.3](#page-20-0) will lead to a constructive interference at the receiver. The scheme performs beamforming at base station of the MPAC OTA testbed.

#### <span id="page-52-1"></span>**4.11.1 HOST: Precoding Weights Generation**

<span id="page-52-3"></span>Channel estimates which are already queued after being received from the receiver [FPGA](#page-62-13) code specify the channel response. Those estimates are used to generate the channel response conjugate which will act as the calibrating weights for the data subcarriers. The normalized weights are generated from the channel estimates according to [Equation \(4.2\).](#page-52-3)

$$
w = \frac{\hat{h}}{|\hat{h}|} \tag{4.2}
$$

*w* : *Weight*  $\hat{h}$  : *Channel Estimate*  $\overline{\hat{h}}$  : *Channel Estimate Complex Conjugate* 

Weights are stored then in local HOST queues. Those weights' queues then transfer the weights to the the HOST [TX](#page-63-17) code to the level of HOST[-USRP](#page-63-5) communication. Weights are written to HOST-to-TARGET [FIFO](#page-62-17) buffers to communicate the weights with [FPGA](#page-62-13) code to apply to data subcarriers.

![](_page_53_Figure_2.jpeg)

<span id="page-53-1"></span>Figure 4.43: Weights are generated from queued Channel estimates and are fed to TX code.

#### <span id="page-53-0"></span>**4.11.2 FPGA: Calibrator Block**

\* At the level of the [FPGA](#page-62-13) code, weights are read from the weights' HOST-to-TARGET [FIFO](#page-62-17) and then input to the "OFDM TX" code. Inside the "OFDM TX" code, a calibrator block is introduced where the input weights are fed to this block. The calibrator block receives as a second input the [QPSK](#page-63-25) symbols output from the [QPSK](#page-63-25) mapper as complex symbols.

Inside the calibrator block, the weights turned to complex symbols are split into polar coordinates in parallel to the [QPSK](#page-63-25) symbols also where the radii are multiplied and the phases are added to output the polar coordinates of the calibrated (weighted) data symbols.

![](_page_54_Figure_1.jpeg)

<span id="page-54-0"></span>Figure 4.44: Calibrator block is inserted into the "OFDM TX" block code.

![](_page_54_Figure_3.jpeg)

<span id="page-54-1"></span>Figure 4.45: Block diagram of the Calibrator.

![](_page_54_Figure_5.jpeg)

<span id="page-54-2"></span>Figure 4.46: Calibrator code.

# <span id="page-56-0"></span>CHAPTER 5 **Evaluation of the System**

This chapter covers the evaluation of the implemented different transmission schemes by visualizing the results of the reception codes.

# <span id="page-56-2"></span><span id="page-56-1"></span>**5.1 Results**

#### **5.1.1 RX Constellation of a Single Channel**

The system implementation in [sections 4.4](#page-31-2) and [4.5](#page-38-0) resulted in successful reception of the desired [QPSK](#page-63-25) constellation. After equalization stage expressed in [section 4.5.4.1,](#page-43-3) the equalized symbols were fed to an output display probe which gave the results shown in [Figure 5.1.](#page-56-3)

![](_page_56_Figure_5.jpeg)

<span id="page-56-3"></span>Figure 5.1: Received QPSK Symbols after equalization for Single-TX Single-RX system.

After extending the system to four [TX](#page-63-17) channels each with unique pilot subcarriers, the channels were tested separately with the receiver code compatible for the reception from all the channels. This test gave the desired results emphasizing the successful implementation a 4 [TX](#page-63-17) channels baseband system for the creation of the desired RF environment in the test zone. The results of testing each  $TX$  channel separately gave the results in [Figure 5.2.](#page-57-1) We note that the clouds in the middle of the constellation correspond to applying equalization on blank subcarriers where pilots of other channels are sent. It could have been simply dropped through the de-interleaver block, but it was kept confirming the compatibility between the blocks.

![](_page_57_Figure_2.jpeg)

<span id="page-57-1"></span>Figure 5.2: Received QPSK Symbols testing reception from different implemented channels.

In case of estimating all the channels in parallel when the channels are active, we speculate that the scheme implemented in [Figure 4.41](#page-51-2) functions as desired and the channel estimates of different channels are obtained successfully. This speculations would be confirmed in the future work of the calibration scheme being developed. Successfully obtained estimates of different channel will lead to the proper calibrating weights which lead to constructive interference at the receiver. This will result in a QPSK constellation diagram for symbols carried by the common data subcarriers between all the channels.

#### <span id="page-57-0"></span>**5.1.2 Manual Calibration of Two TX channels**

At the level of implementing two [TX](#page-63-17) channels from a single [USRP](#page-63-5) device, after duplicating the first single channel code before updating the "OFDM TX" code, the two channels where being tested to check whether the establish links are functioning. Trying to test the two channels adopting same pilot position would cause corruption of channel estimates because of pilots' interference. However, if the two signals arrive constructively, a better [SNR](#page-63-15) will be observed. This depends on the starting phase of each channel and the phase rotation through each channel. For this sake, using cabled connection with a power combiner we utilized same length cables by several trials, both channels' signals arrive constructively. In the mentioned trial, both channels transmitting instantly and still we had a successful reception of the [QPSK](#page-63-25) constellation as seen in [Figure 5.3](#page-58-0) below.

![](_page_58_Figure_2.jpeg)

<span id="page-58-0"></span>Figure 5.3: Received QPSK Symbols with two channels transmitting instantly showing constructive interference.

# <span id="page-60-0"></span>**CHAPTER** 6 **Conclusion & Outlook**

This chapter presents the work summary of this thesis, by which the target setup was implemented. In addition, an outlook is exhibited where some possible improvements and additional implementation ideas are covered.

# <span id="page-60-1"></span>**6.1 Thesis Contributions**

A system of four transmitter channels and a single receiver has been developed and implemented using software defined radios where the signals transmitted are realistic [5G](#page-62-0) signals. Bits are mapped as [QPSK](#page-63-25) symbols sent over [OFDM](#page-63-10) frames. Channel estimation has been carried out utilizing pilot symbols sent over specific subcarrier positions uniquely assigned for each channel. The developed system of transmitters contribute in the goal of creating an RF environment in the test zone inside the anechoic chamber where the main project aims at developing an [MPAC](#page-63-2) [OTA](#page-63-1) testbed.

# <span id="page-60-2"></span>**6.2 Improvement and Future Works**

After successfully implementing a real-time baseband system establishing 4 transmission channels, work will be focused on exploiting the successful channel estimation across different channels to establish conjugate beamforming scheme. The future work can be pointed to as follows:

• Implement and test a calibration scheme for a single [TX](#page-63-17) single [RX](#page-63-18) system and test the implemented scenario. This improvement has been with the implementation of the calibration scheme in section [Section 4.11.](#page-52-0)

• Extend the calibration scheme to cover the four different [TX](#page-63-17) channels instantly, hence we can say that a conjugate beamforming system is accomplished. Upon testing, the unequalized symbols shown will correspond to data subcarrier overlapping between channels, Results are expected to show nominal transmitted constellation points with a high [SNR.](#page-63-15)

Fulfilling the above steps will conclude an improved baseband system with beamforming internally embedded and would then pave the way to move to [MPAC](#page-63-2) [OTA](#page-63-1) testing of the mobile phone antennas.

# <span id="page-62-4"></span>**Acronyms**

<span id="page-62-23"></span><span id="page-62-22"></span><span id="page-62-21"></span><span id="page-62-20"></span><span id="page-62-19"></span><span id="page-62-18"></span><span id="page-62-17"></span><span id="page-62-16"></span><span id="page-62-15"></span><span id="page-62-14"></span><span id="page-62-13"></span><span id="page-62-12"></span><span id="page-62-11"></span><span id="page-62-10"></span><span id="page-62-9"></span><span id="page-62-8"></span><span id="page-62-7"></span><span id="page-62-6"></span><span id="page-62-5"></span><span id="page-62-3"></span><span id="page-62-2"></span><span id="page-62-1"></span><span id="page-62-0"></span>![](_page_62_Picture_81.jpeg)

<span id="page-63-27"></span><span id="page-63-26"></span><span id="page-63-25"></span><span id="page-63-24"></span><span id="page-63-23"></span><span id="page-63-22"></span><span id="page-63-21"></span><span id="page-63-20"></span><span id="page-63-19"></span><span id="page-63-18"></span><span id="page-63-17"></span><span id="page-63-16"></span><span id="page-63-15"></span><span id="page-63-14"></span><span id="page-63-13"></span><span id="page-63-12"></span><span id="page-63-11"></span><span id="page-63-10"></span><span id="page-63-9"></span><span id="page-63-8"></span><span id="page-63-7"></span><span id="page-63-6"></span><span id="page-63-5"></span><span id="page-63-4"></span><span id="page-63-3"></span><span id="page-63-2"></span><span id="page-63-1"></span><span id="page-63-0"></span>![](_page_63_Picture_101.jpeg)

<span id="page-64-0"></span>WiMAX Worldwide Interoperability for Microwave Access

# <span id="page-66-1"></span>**Glossary**

<span id="page-66-7"></span><span id="page-66-6"></span><span id="page-66-5"></span><span id="page-66-4"></span><span id="page-66-3"></span><span id="page-66-2"></span><span id="page-66-0"></span>![](_page_66_Picture_89.jpeg)

<span id="page-67-3"></span><span id="page-67-2"></span><span id="page-67-1"></span><span id="page-67-0"></span>![](_page_67_Picture_58.jpeg)

# <span id="page-68-0"></span>**CHAPTER** 6 **Bibliography**

- <span id="page-68-1"></span>[1] Theodore S Rappaport, Yunchou Xing, George R MacCartney, Andreas F Molisch, Evangelos Mellios, and Jianhua Zhang. Overview of millimeter wave communications for fifth-generation (5g) wireless networks—with a focus on propagation models. *IEEE Transactions on antennas and propagation*, 65(12):6213–6230, 2017.
- <span id="page-68-2"></span>[2] Pekka Kyösti, Wei Fan, and Jukka Kyröläinen. Assessing measurement distances for ota testing of massive mimo base station at 28 ghz. In *2017 11th European Conference on Antennas and Propagation (EUCAP)*, pages 3679–3683. IEEE, 2017.
- <span id="page-68-3"></span>[3] Xiaoming Chen, Jiazhi Tang, Teng Li, Shitao Zhu, Yuxin Ren, Zhihua Zhang, and Anxue Zhang. Reverberation chambers for over-the-air tests: An overview of two decades of research. *IEEE Access*, 6:49129–49143, 2018.
- <span id="page-68-4"></span>[4] Ryan J Pirkl and Kate A Remley. Experimental evaluation of the statistical isotropy of a reverberation chamber's plane-wave spectrum. *IEEE transactions on electromagnetic compatibility*, 56(3):498–509, 2013.
- <span id="page-68-5"></span>[5] Kent Rosengren and Per-Simon Kildal. Study of distributions of modes and plane waves in reverberation chambers for the characterization of antennas in a multipath environment. *Microwave and optical technology letters*, 30(6):386–391, 2001.
- <span id="page-68-6"></span>[6] Maria G Becker, Robert D Horansky, Damir Senic, Vincent Neylon, and Kate A Remley. Spatial channels for wireless over-the-air measurements in reverberation chambers. In *12th European Conference on Antennas and Propagation (EuCAP 2018)*, pages 1–5. IET, 2018.
- <span id="page-68-7"></span>[7] Magnus Otterskog and Kent Madsén. On creating a nonisotropic propagation environment inside a scattered field chamber. *Microwave and Optical Technology Letters*, 43(3):192–195, 2004.
- <span id="page-69-0"></span>[8] Philippe Besnier, Christophe Lemoine, Jérôme Sol, and Jean-Marie Floc'h. Radiation pattern measurements in reverberation chamber based on estimation of coherent and diffuse electromagnetic fields. In *2014 IEEE Conference on Antenna Measurements & Applications (CAMA)*, pages 1–4. IEEE, 2014.
- <span id="page-69-1"></span>[9] Christophe Lemoine, Emmanuel Amador, Philippe Besnier, Jean-Marie Floc'h, and Alexandre Laisné. Antenna directivity measurement in reverberation chamber from rician k-factor estimation. *IEEE transactions on antennas and propagation*, 61(10):5307–5310, 2013.
- <span id="page-69-2"></span>[10] Miguel Á García-Fernández, Cyril Decroze, and David Carsenat. Antenna radiation pattern measurements in reverberation chamber using doppler analysis. In *2014 IEEE Conference on Antenna Measurements & Applications (CAMA)*, pages 1–4. IEEE, 2014.
- <span id="page-69-3"></span>[11] Afroza Khatun, Veli-Matti Kolmonen, Veikko Hovinen, Dristy Parveg, Markus Berg, Katsuyuki Haneda, Keijo I Nikoskinen, and Erkki T Salonen. Experimental verification of a plane-wave field synthesis technique for mimo ota antenna testing. *IEEE Transactions on Antennas and Propagation*, 64(7):3141–3150, 2016.
- <span id="page-69-4"></span>[12] Afroza Khatun, Katsuyuki Haneda, Mikko Heino, Linsheng Li, Pekka Kyosti, and Ruiyuan Tian. Feasibility of multi-probe over-the-air antenna test methods for frequencies above 6 ghz. In *2015 Loughborough Antennas & Propagation Conference (LAPC)*, pages 1–5. IEEE, 2015.
- <span id="page-69-5"></span>[13] Stephen B Weinstein. The history of orthogonal frequency-division multiplexing [history of communications]. *IEEE Communications Magazine*, 47(11):26–35, 2009.
- <span id="page-69-7"></span><span id="page-69-6"></span>[14] Samuel C Yang. *OFDMA system analysis and design*. Artech House, 2010.
- [15] Keysight Technologies. "metrics for evaluating rrm/demodulation measurement setup", May 2017. R4-1705831, 3GPP TSG-RAN WG4 Meeting 83,.
- <span id="page-69-8"></span>[16] Keysight Technologies. "on feasibility of mpac systems for fr2", Nov 2018. R4- 1814835, 3GPP TSG-RAN WG4 Meeting 89,.
- <span id="page-69-10"></span><span id="page-69-9"></span> $[17]$
- [18] TR 38.827 (V1.3.0) 3GPP. "study on radiated metrics and test methodology for the verification of multi-antenna reception performance of nr user equipment (ue)", Apr 2020. Available on:"https://www.3gpp.org/ftp/Specs/archive/38\_series/38.827/".
- <span id="page-70-0"></span>[19] David A Reyes Paredes. *Low Cost Millimetre Wave Over-the-Air Testing Method For 5G and Beyond*. PhD thesis, University of Bristol, 2021.
- <span id="page-70-1"></span>[20] Stephanie Hamill. Introduction to software definied radio: Winnforum sdr 101. Available at [https://www.wirelessinnovation.org/Introduction\\_to\\_SDR](https://www.wirelessinnovation.org/Introduction_to_SDR).
- <span id="page-70-2"></span>[21] Usrp-2954. Available at [https://www.ni.com/en-lb/support/model.usrp-2954.](https://www.ni.com/en-lb/support/model.usrp-2954.html) [html](https://www.ni.com/en-lb/support/model.usrp-2954.html).
- <span id="page-70-3"></span>[22] Ettus Research, a National Instruments Brand. OctoClock Clock Distribution Module with GPSDO. Available at [https://www.ettus.com/all-products/](https://www.ettus.com/all-products/OctoClock-G/) [OctoClock-G/](https://www.ettus.com/all-products/OctoClock-G/).
- <span id="page-70-4"></span>[23] CPS-8910. Available at [https://www.ni.com/en-lb/support/model.cps-8910.](https://www.ni.com/en-lb/support/model.cps-8910.html) [html](https://www.ni.com/en-lb/support/model.cps-8910.html).
- <span id="page-70-5"></span>[24] GeeksforGeeks. What is LabVIEW?, 04. Available at [https://www.geeksforgeeks.](https://www.geeksforgeeks.org/what-is-labview/) [org/what-is-labview/](https://www.geeksforgeeks.org/what-is-labview/).
- <span id="page-70-6"></span>[25] Ettus Research, a National Instruments Brand. LabVIEW Communications Systems Design Suite.
- <span id="page-70-7"></span>[26] Jan-Jaap Van de Beek, Magnus Sandell, and Per Ola Borjesson. Ml estimation of time and frequency offset in ofdm systems. *IEEE transactions on signal processing*, 45(7):1800–1805, 1997.
- <span id="page-70-8"></span>[27] Nisha Wadhwa, Savitasindhu Rangi, and Dheeraj Rathee. Intersymbol interference reduction and bit error rate reduction in wireless channels using zero forcing equalizer. *IOSR Journal of Electronics and Communication Engineering*, 9:82–85, 01 2014.